ФИО: Агафо**ми́НИСТЕ РОТВО НАУКИ И ВЫСШЕГО ОБРАЗОВАНИЯ РОССИЙСКОЙ ФЕДЕРАЦИИ** <mark>Должно**федеральиое** государствен</mark>ное автономное образовательное учреждение **ВЫСШЕГО ОБРАЗОВАНИЯ** Уникальный программный ключ**«МОСКОВСКИЙ ПОЛИТЕХНИЧЕСКИЙ УНИВЕРСИТЕТ»** 2**5EE60RCAPCKИЙ6ИНСТИЛУТ (ФИЛИА</mark>Л) MOCKOBCKOГО ПОЛИТЕХНИЧЕСКОГО УНИВЕРСИТЕТА** Дата подписания: 17.11.2023 09:29:14

**Кафедра Информационных технологий, электроэнергетики и систем управления**

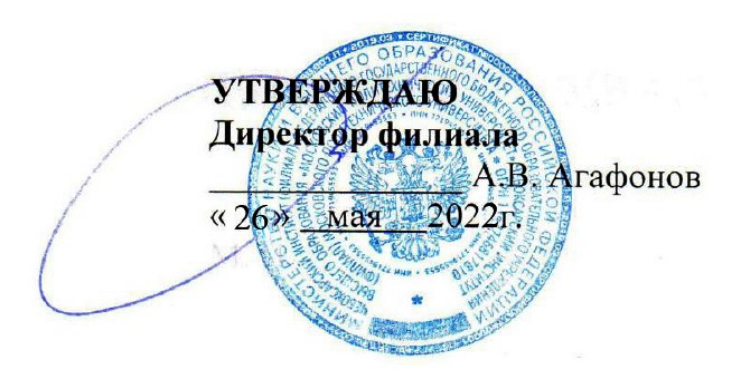

# **РАБОЧАЯ ПРОГРАММА ДИСЦИПЛИНЫ**

# **«Мультимедийные форматы»**

(наименование дисциплины)

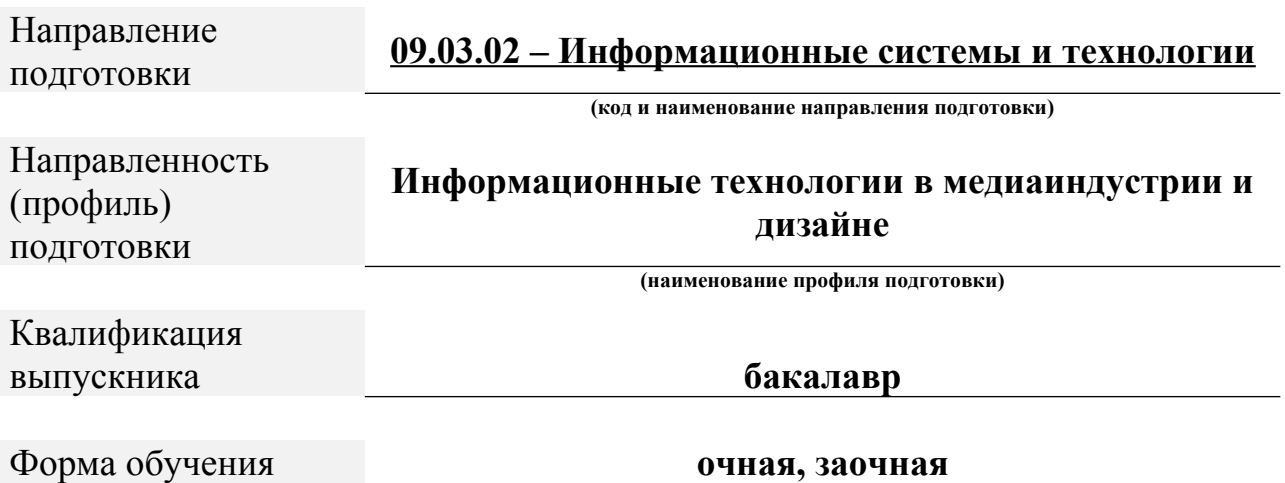

Рабочая программа дисциплины разработана в соответствии со следующей документацией:

- федеральным государственным образовательным стандартом высшего образования - бакалавриат по направлению подготовки 09.03.02 – Информационные системы и технологии, утвержденный приказом Министерства науки и высшего образования Российской Федерации № 926 от 19 сентября 2017 г. зарегистрированный в Минюсте 12 октября 2017 года, рег. номер 48535 (далее – ФГОС ВО);

- приказом Минобрнауки России от 05.04.2017 № 301 «Об утверждении Порядка организации и осуществления образовательной деятельности по образовательным программам высшего образования – программам бакалавриата, программам специалитета, программам магистратуры»;

- Учебным планом (очной, заочной форм обучения) по направлению подготовки 09.03.02«Информационные системы и технологии».

Рабочая программа дисциплины включает в себя оценочные материалы для проведения текущего контроля успеваемости и промежуточной аттестации по дисциплине (п. 8 Фонд оценочных средств для проведения текущего контроля успеваемости, промежуточной аттестации по итогам освоения дисциплины).

Автор Яруськина Елена Тажутиновна, доцент кафедры ИТЭСУ *(указать ФИО, ученую степень, ученое звание или должность)*

Программа одобрена на заседании кафедры ИТЭСУ (протокол № 10 от 14.05.2022).

## **1. Перечень планируемых результатов обучения по дисциплине, соотнесенных с планируемыми результатами освоения образовательной программы (Цели освоения дисциплины)**

1.1. Целями освоения дисциплины «Мультимедийные форматы» являются:

- формирование у обучающихся знаний о различных мультимедийных сред; приобретение навыков работы с различными файловыми форматами;

– подготовка студентов к деятельности в соответствии с квалификационной характеристикой бакалавра по направлению 09.03.02 «Информационные системы и технологии», в том числе формирование умений по работе с различными форматами представления информации.

Задачами освоения дисциплины «Мультимедийные форматы» являются:

– изучение современных форматов представления информации;

– изучение принципов перекодирования и преобразования информации между форматами;

– изучение способов хранения информации.

1.2. Области профессиональной деятельности и(или) сферы профессиональной деятельности, в которых выпускники, освоившие программу, могут осуществлять профессиональную деятельность:

*- 06 Связь, информационные и коммуникационные технологии (в сфере исследования, разработки, внедрения и сопровождения информационных технологий и систем).*

1.3. К основным задачам изучения дисциплины относится подготовка обучающихся к выполнению трудовых функций в соответствии с профессиональными стандартами:

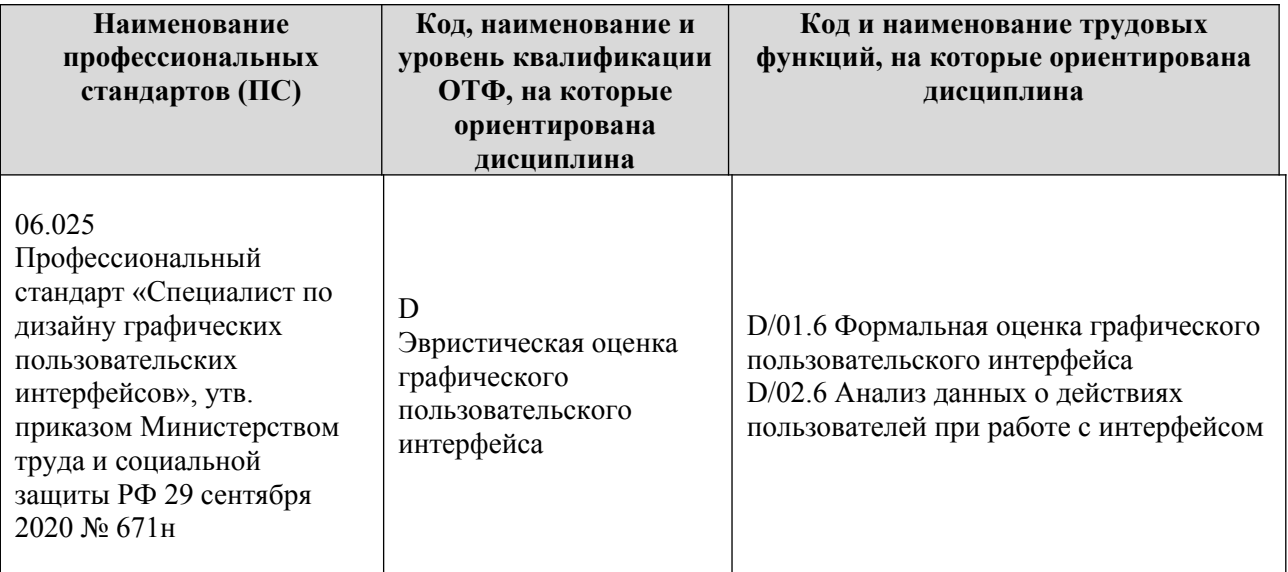

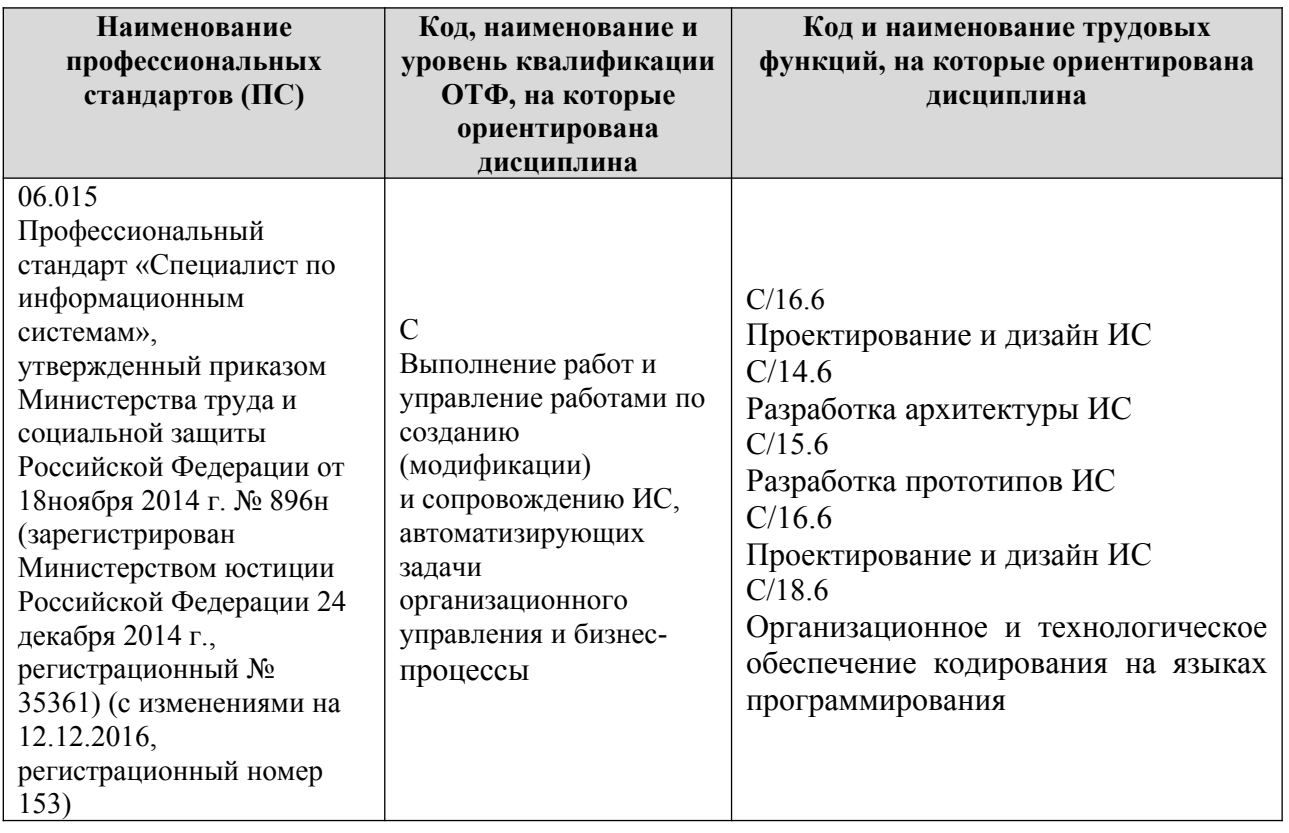

1.4. Компетенции обучающегося, формируемые в результате освоения дисциплины

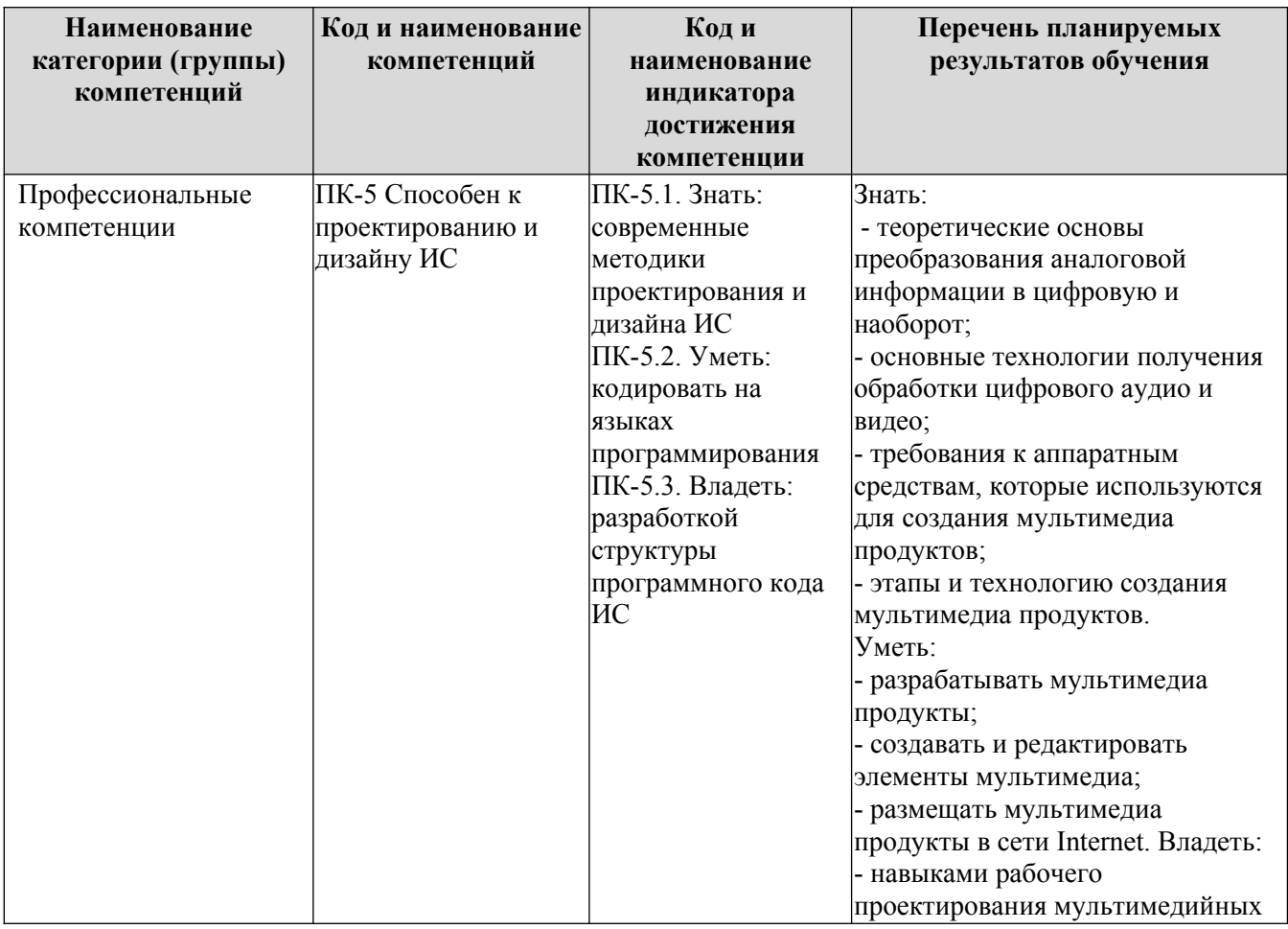

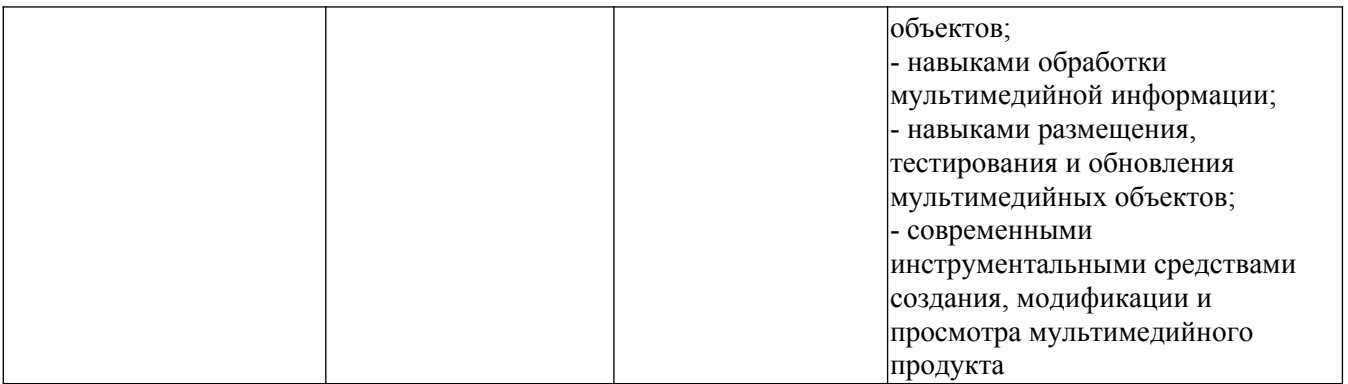

1.4. Компетенции обучающегося, формируемые в результате освоения дисциплины

## **2. Место дисциплины в структуре ОПОП**

Дисциплина «Мультимедийные форматы» реализуется в рамках блока Элективные дисциплины (модули) программы бакалавриата.

Дисциплина преподается обучающимся по очной форме обучения – в 6-м семестре, по заочной форме – в 6-м семестре.

Дисциплина «Мультимедийные форматы» является промежуточным этапом формирования компетенций ПК-5 в процессе освоения ОПОП.

Дисциплина «Мультимедийные форматы» основывается на знаниях, умениях и навыках, приобретенных при изучении дисциплин: «Основы интернет-технологий и дизайна» и является предшествующей для изучения дисциплины «Анимационная графика», производственной практики, государственной итоговой аттестации, выполнение выпускной квалификационной работы.

Формой промежуточной аттестации знаний обучаемых по очной форме обучения является зачет в 6-м семестре, по заочной форме зачет в 6-м семестре.

## **3. Объем дисциплины**

Общая трудоемкость дисциплины составляет 3 зачетных единицы (108 академических часа), в том числе

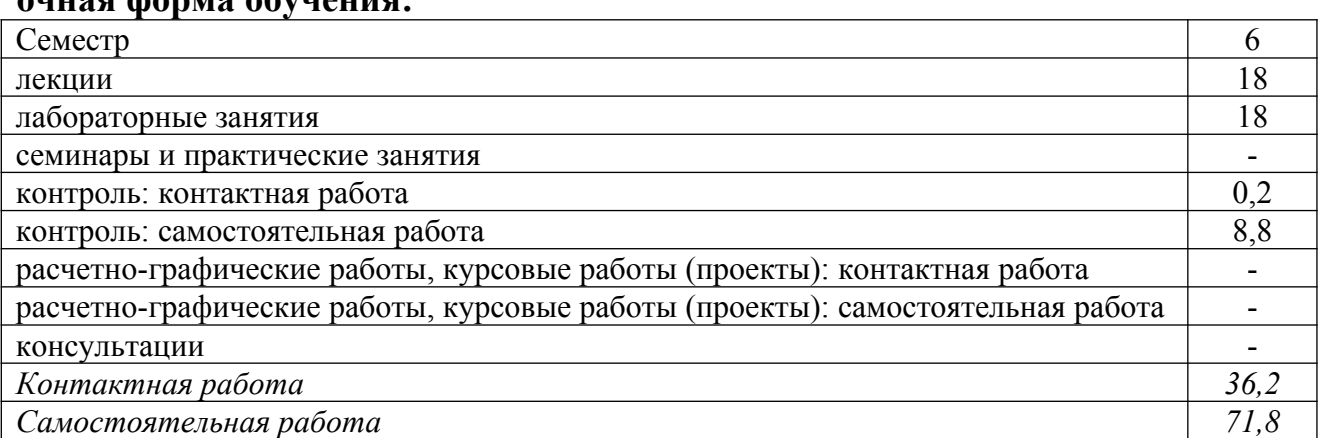

**очная форма обучения:**

Вид промежуточной аттестации (форма контроля): зачёт

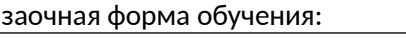

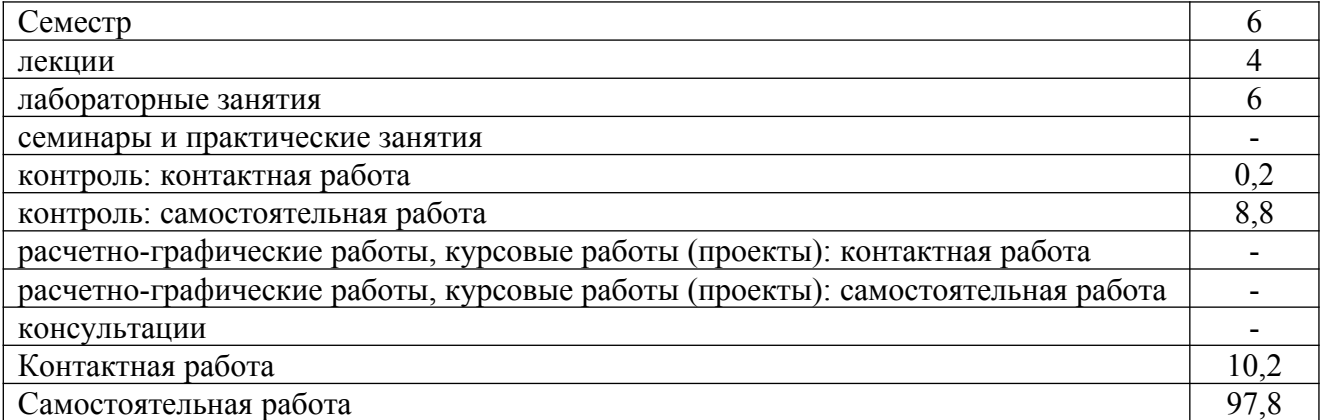

Вид промежуточной аттестации (форма контроля): зачёт

#### **4. Содержание дисциплины, структурированное по темам (разделам)** Очная форма обучения

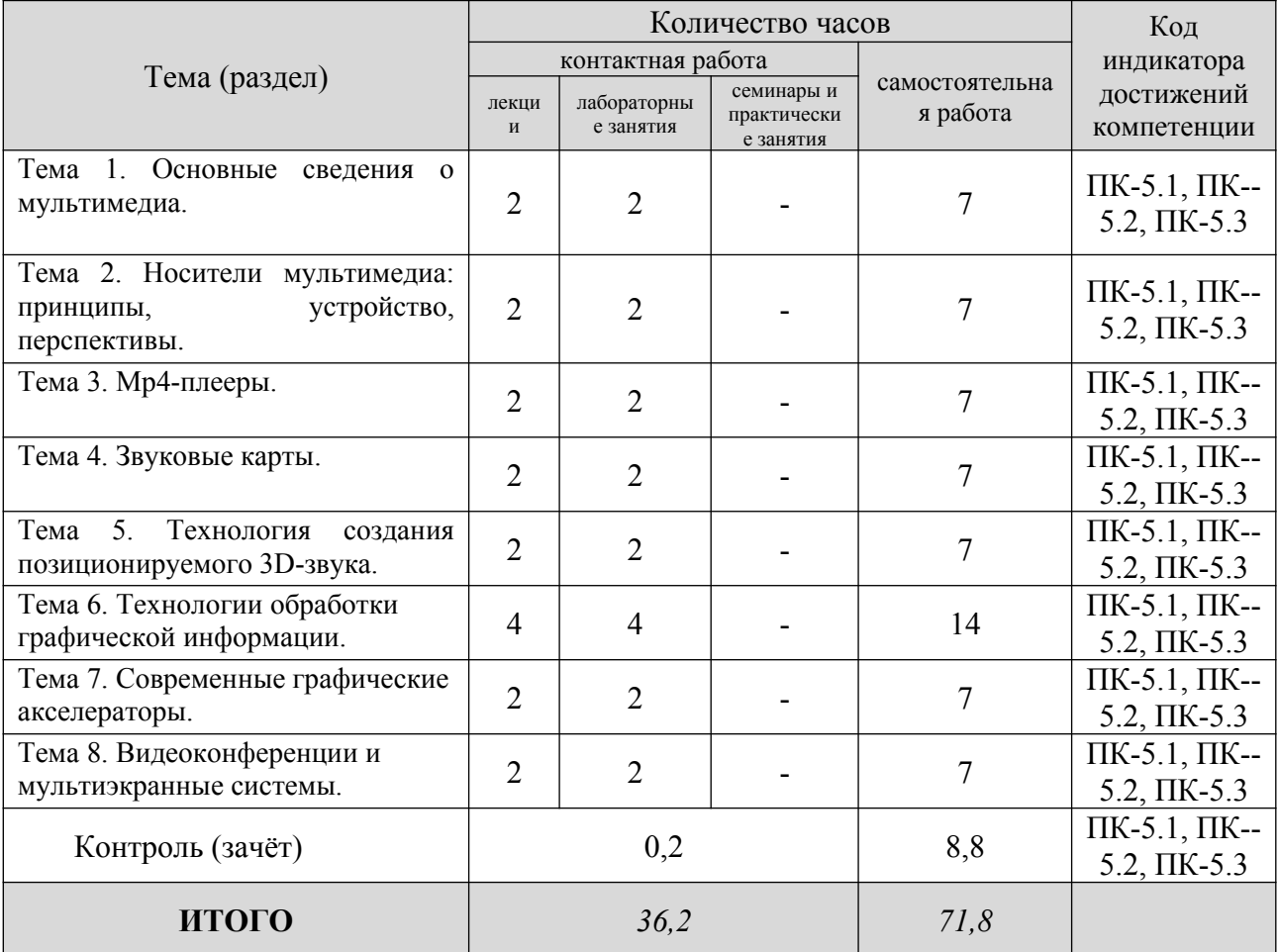

# **Заочная форма обучения**

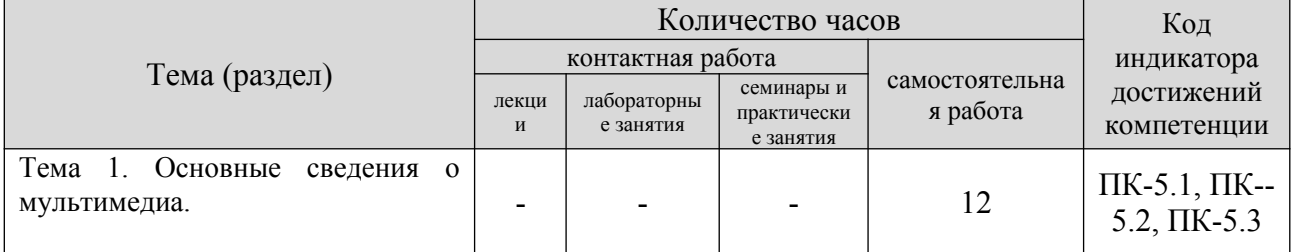

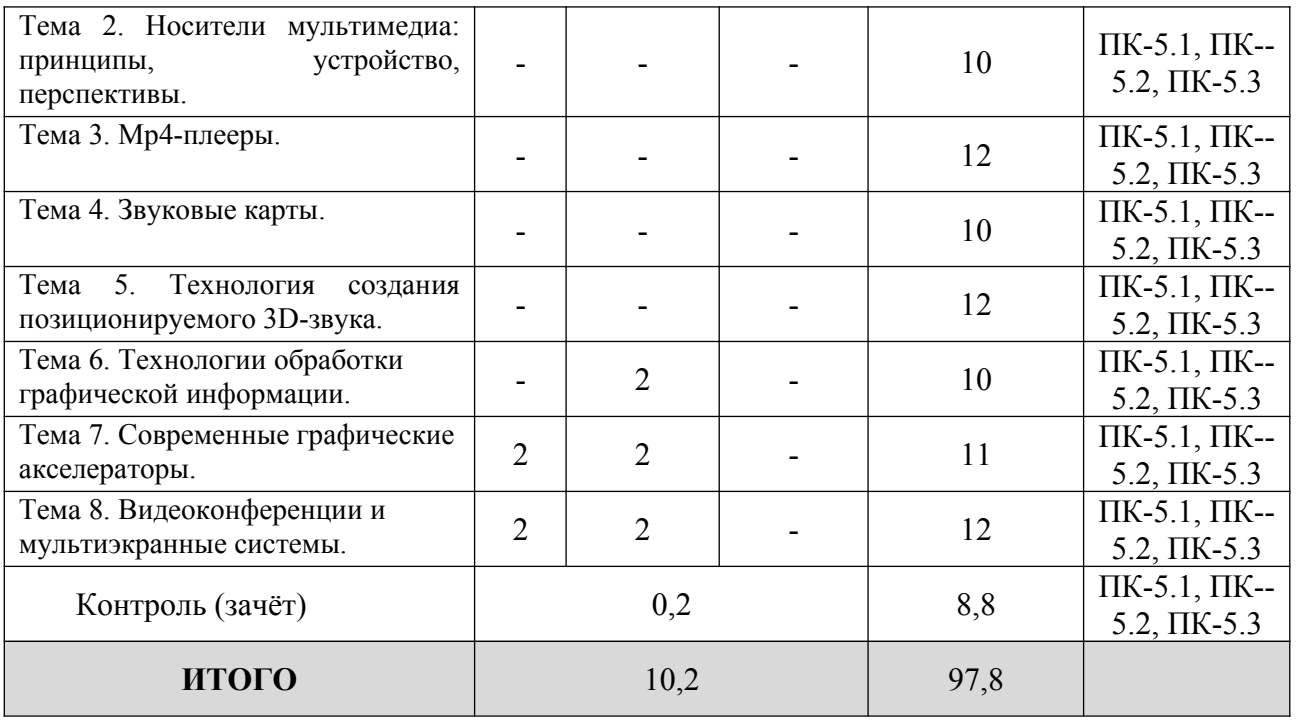

## **5. Образовательные технологии, применяемые при освоении дисциплины**

Методика преподавания дисциплины и реализация компетентностного подхода в изложении и восприятии материала предусматривает использование следующих активных и интерактивных форм проведения групповых, индивидуальных, аудиторных занятий в сочетании с внеаудиторной работой с целью формирования и развития профессиональных навыков, обучающихся: устный опрос, доклад, тест, лабораторные работы.

Устный опрос – метод контроля, позволяющий не только опрашивать и контролировать знания учащихся, но и сразу же поправлять, повторять и закреплять знания, умения и навыки. При устном опросе устанавливается непосредственный контакт между преподавателем и обучающимся, в процессе которого преподаватель получает широкие возможности для изучения индивидуальных особенностей усвоения студентами учебного материала.

Под докладом понимается вид краткого, но информативного сообщения о сути рассматриваемого вопроса, различных мнениях об изучаемом предмете. Это проверка знаний исследователя в конкретной теме, способности самостоятельно проводить анализы и объяснять полученные им результаты.

Тест – это инструмент, предназначенный для измерения обученности обучающихся, и состоящий из системы тестовых заданий, стандартизованной процедуры проведения, обработки и анализа результатов.

Отчет – форма письменного контроля, позволяющая оценить и обобщить знания, умения и навыки, приобретенные обучающимися за время выполнения лабораторных работ и практических заданий.

Под лабораторной работой понимается практическое учебное занятие, проводимое для изучения и исследования характеристик заданного объекта и организуемое по правилам научно-экспериментального исследования (опыта,

наблюдения, моделирования) с применением специального оборудования (лабораторных, технологических, измерительных установок, стендов). Проведение лабораторных работ делает учебный процесс более интересным, повышает качество обучения, усиливает практическую направленность преподавателя, способствует развитию познавательной активности у обучаемых, их логического мышления и творческой самостоятельности.

Практическое задание – это практическая подготовка, реализующаяся путем проведения практических занятий, предусматривающих участие обучающихся в выполнении отдельных элементов работ, связанных с будущей профессиональной деятельностью.

## **6. Практическая подготовка**

Практическая подготовка реализуется путем проведения практических занятий, предусматривающих участие обучающихся в выполнении отдельных элементов работ, связанных с будущей профессиональной деятельностью. Объем занятий в форме практической подготовки составляет 2 часа по очной форме обучения и 2 часа по заочной форме обучения.

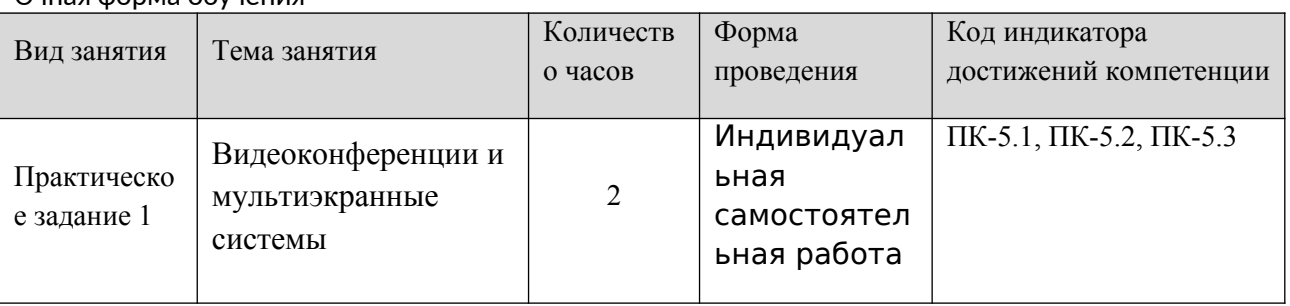

Очная форма обучения

Заочная форма обучения

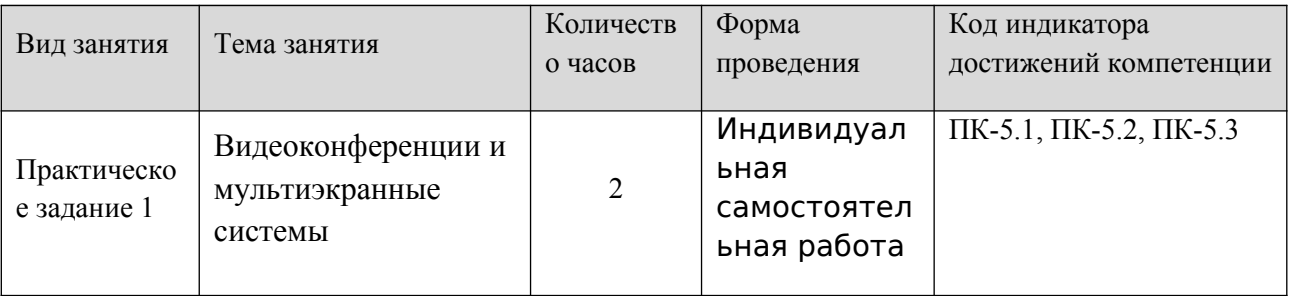

## **7. Учебно-методическое обеспечение самостоятельной работы студентов**

Самостоятельная работа студентов предусмотрена учебным планом по дисциплине в объеме 71,8 часов по очной форме обучения, 97,8 часа по заочной форме обучения. Самостоятельная работа реализуется в рамках программы освоения дисциплины в следующих формах:

- работа с конспектом лекции;

- работа над учебным материалом литературных источников;
- поиск информации в сети «Интернет»;

- подготовка доклада;

- выполнение теста;

- подготовка к зачету.

Самостоятельная работа проводится с целью: выявления оптимальных конструктивных решений и параметров, определения наиболее эффективных режимов эксплуатации, стратегии текущего технического обслуживания и ремонтов; углубления и расширения теоретических знаний студентов; формирования умений использовать нормативную, справочную документацию, учебную и специальную литературу; развития познавательных способностей и активности обучающихся: самостоятельности, ответственности, организованности; формирования профессиональных компетенций; развитию исследовательских умений студентов.

Формы и виды самостоятельной работы студентов: чтение основной и дополнительной литературы – самостоятельное изучение материала по рекомендуемым литературным источникам; работа с библиотечным каталогом, самостоятельный подбор необходимой литературы; работа со справочником; поиск необходимой информации в сети Интернет; конспектирование источников; подготовка к различным формам текущей и промежуточной аттестации; выполнение домашних контрольных работ; самостоятельное выполнение практических заданий репродуктивного типа (ответы на вопросы, задачи, тесты).

Технология организации самостоятельной работы обучающихся включает использование информационных и материально-технических ресурсов образовательного учреждения: библиотеку с читальным залом, компьютерные классы с возможностью работы в Интернет; аудитории (классы) для консультационной деятельности.

Перед выполнением обучающимися внеаудиторной самостоятельной работы преподаватель проводит консультирование по выполнению задания, который включает цель задания, его содержания, сроки выполнения, ориентировочный объем работы, основные требования к результатам работы, критерии оценки. Во время выполнения обучающимися внеаудиторной самостоятельной работы и при необходимости преподаватель может проводить индивидуальные и групповые консультации.

Самостоятельная работа может осуществляться индивидуально или группами обучающихся в зависимости от цели, объема, конкретной тематики самостоятельной работы, уровня сложности, уровня умений обучающихся.

Контроль самостоятельной работы студентов предусматривает: соотнесение содержания контроля с целями обучения; объективность контроля; валидность контроля (соответствие предъявляемых заданий тому, что предполагается проверить); дифференциацию контрольно-измерительных материалов.

Формы контроля самостоятельной работы: просмотр и проверка выполнения самостоятельной работы преподавателем; организация самопроверки, взаимопроверки выполненного задания в группе; обсуждение результатов выполненной работы на занятии; проведение устного опроса.

9

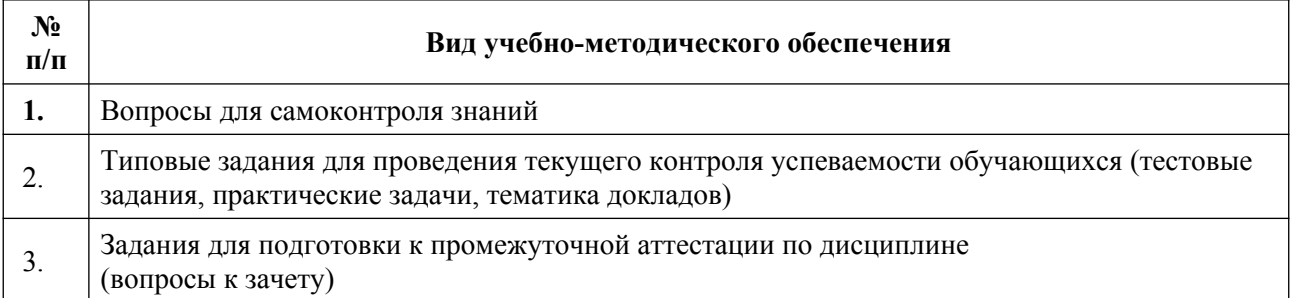

# **8. Фонд оценочных средств для проведения текущего контроля успеваемости, промежуточной аттестации по итогам освоения дисциплины**

# **8.1. Паспорт фонда оценочных средств**

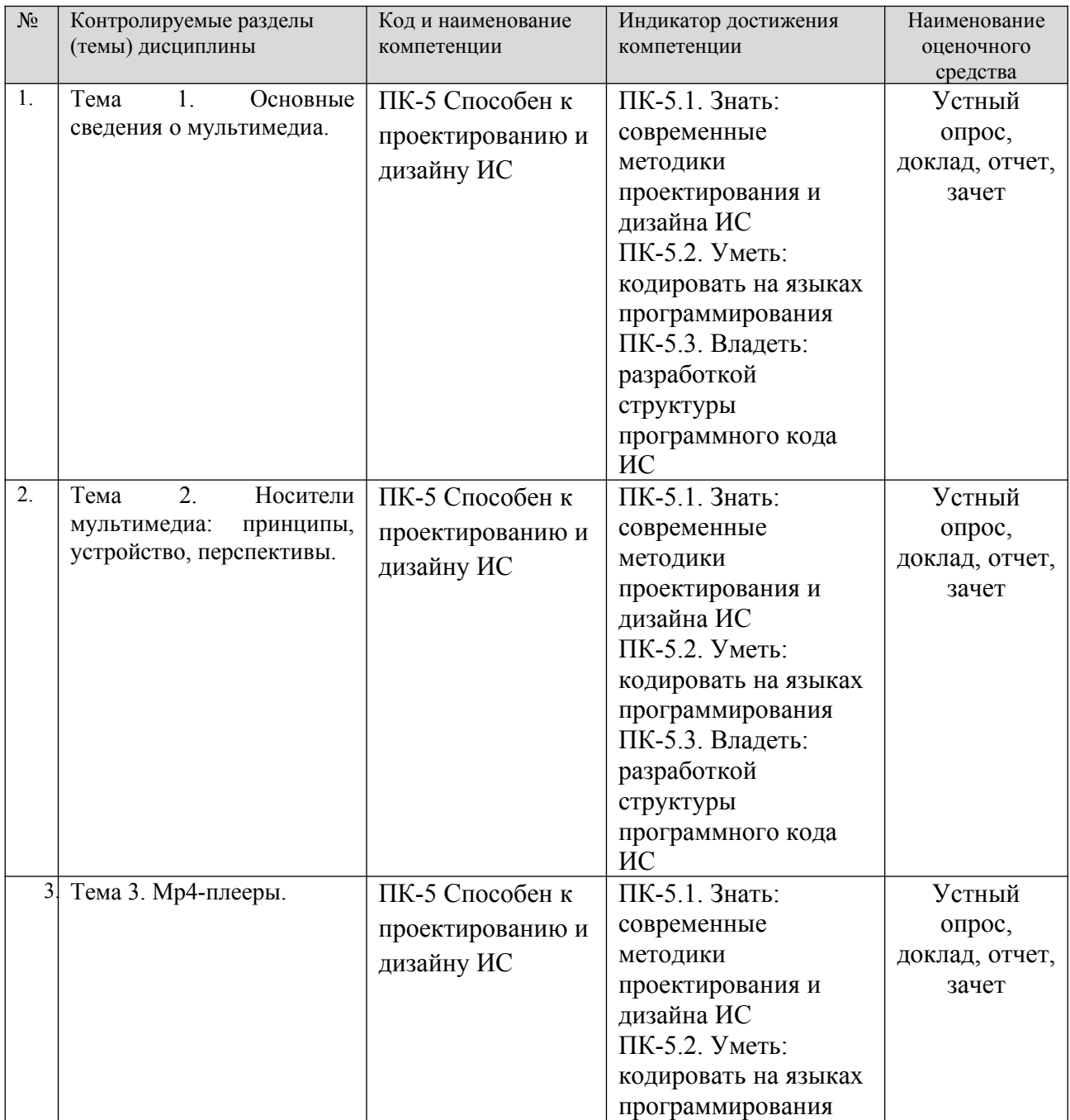

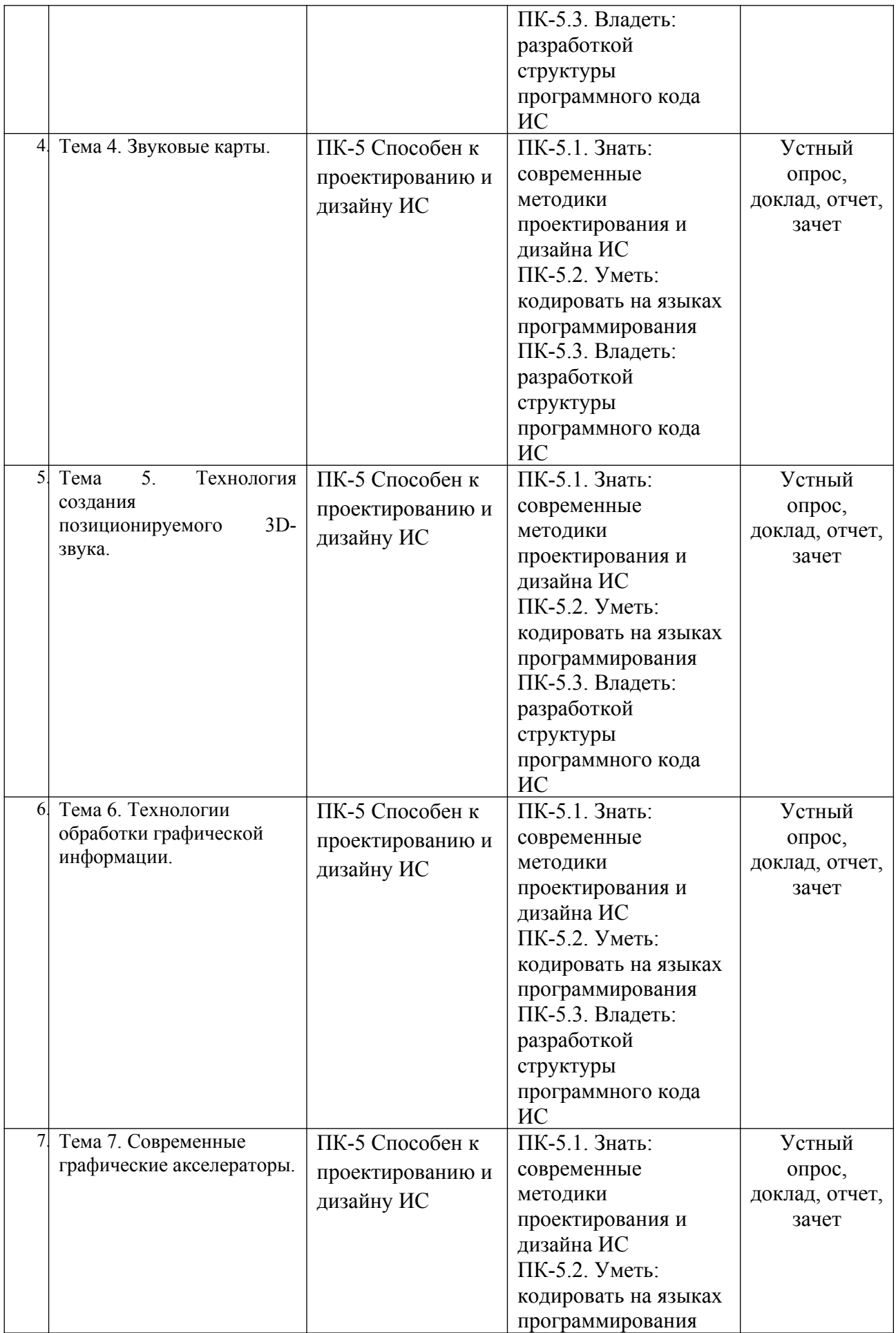

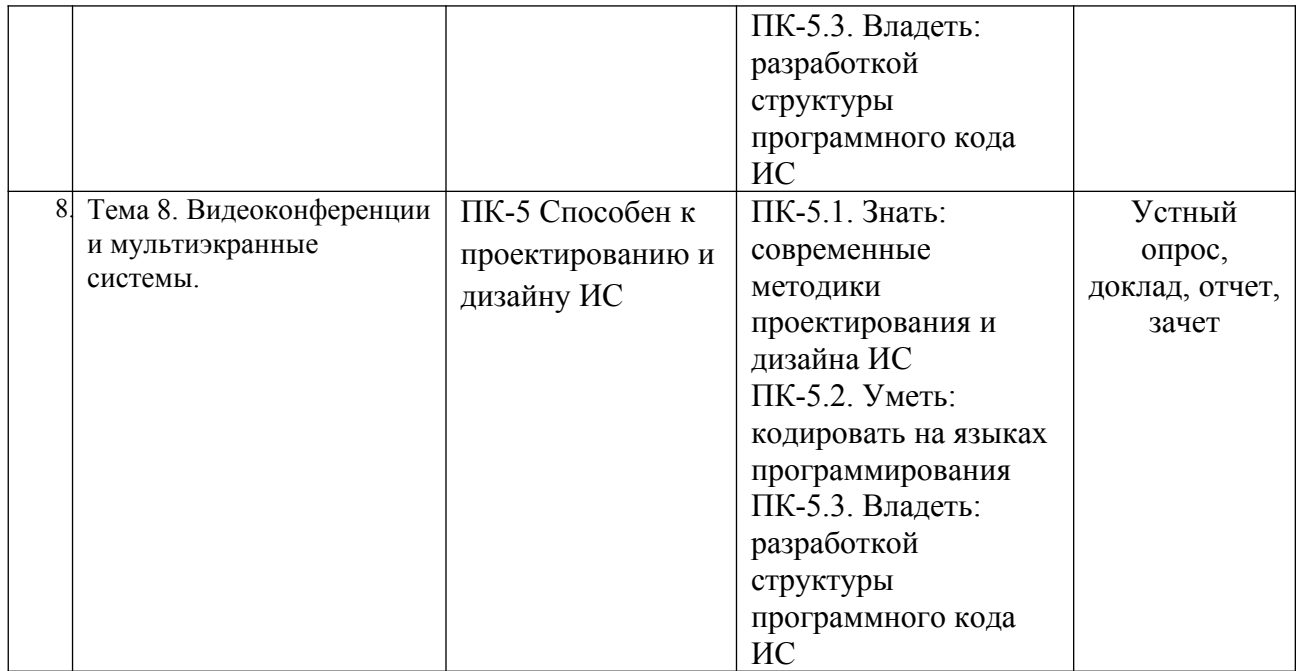

**Этапы формирования компетенций в процессе освоения ОПОП** прямо связаны с местом дисциплин в образовательной программе. Каждый этап формирования компетенции, характеризуется определенными знаниями, умениями и навыками и (или) опытом профессиональной деятельности, которые оцениваются в процессе текущего контроля успеваемости, промежуточной аттестации по дисциплине (практике) и в процессе итоговой аттестации.

Дисциплина «Мультимедийные форматы» является промежуточным этапом комплекса дисциплин, в ходе изучения которых у студентов формируются компетенции ПК-5.

Формирования компетенции ПК-5 начинается с изучения дисциплины «Основы интернет-технологий и дизайна», учебной практики.

Завершается формирование компетенции ПК-5 в ходе «Анимационная графика» производственной практики, государственной итоговой аттестации, выполнения выпускной квалификационной работы.

Итоговая оценка сформированности компетенций ПК-5 определяется в ходе подготовки и сдачи государственного экзамена, выполнении и защиты выпускной квалификационной работы.

## **В процессе изучения дисциплины, компетенции также формируются поэтапно.**

Основными этапами формирования ПК-5 при изучении дисциплины «Мультимедийные форматы» является последовательное изучение содержательно связанных между собой тем учебных занятий. Изучение каждой темы предполагает овладение студентами необходимыми дескрипторами (составляющими) компетенций. Для оценки уровня сформированности компетенций в процессе изучения дисциплины предусмотрено проведение текущего контроля успеваемости по темам (разделам) дисциплины и промежуточной аттестации по дисциплине – зачет.

**8.2. Контрольные задания и материалы, необходимые для оценки знаний, умений и навыков и (или) опыта деятельности, характеризующих этапы формирования компетенций в процессе освоения образовательной программы**

**8.2.1. Контрольные вопросы по темам (разделам) для опроса на занятиях**

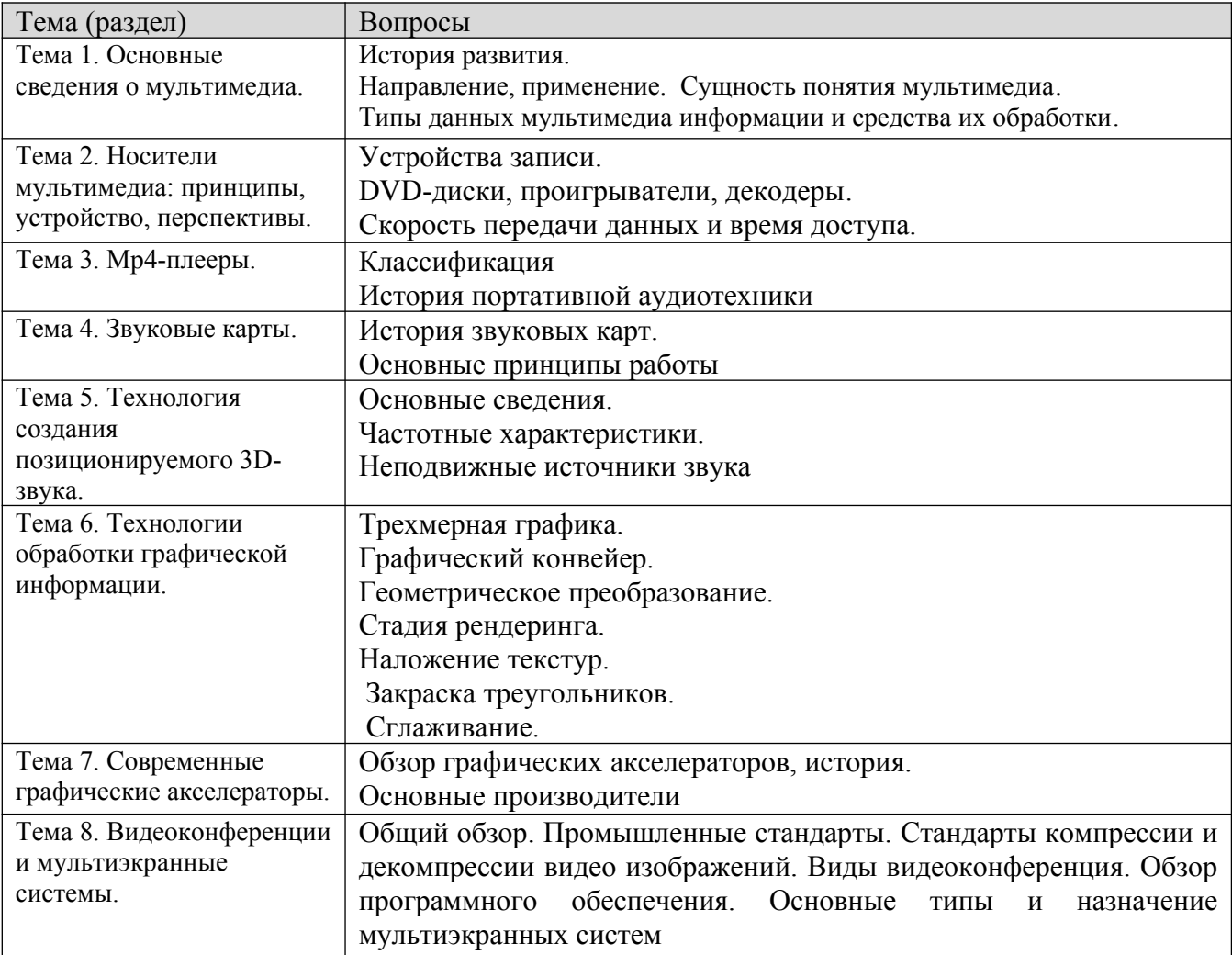

#### **Шкала оценивания ответов на вопросы**

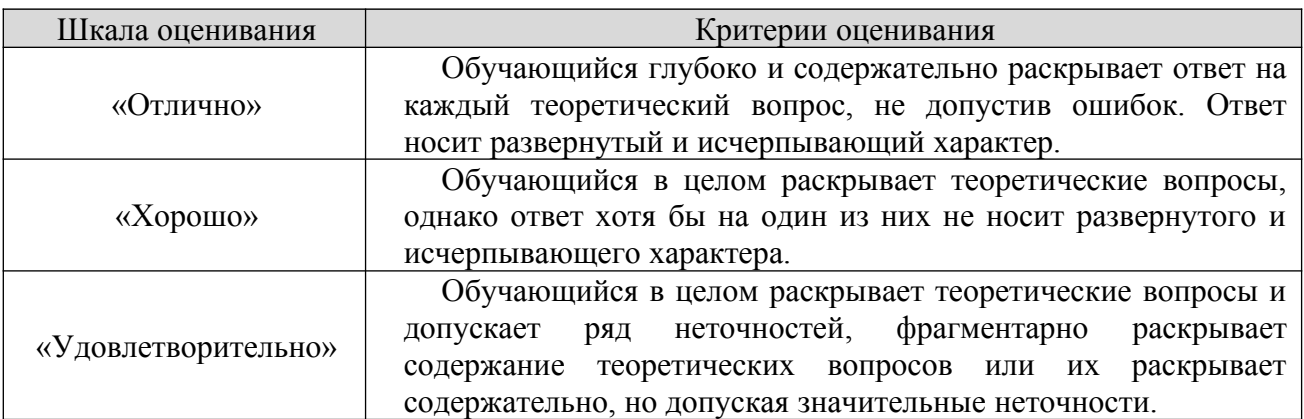

## **8.2.2. Тематика докладов:**

1. Мультимедиа системы. Аппаратные и программные средства мультимедиа.

2. Технология Viewpoint Experience Technology (VET) и другие технологии и другие технологии отображения трехмерных объектов Интернете.

3. Язык VRML. Его описание и возможности.

4. Классификация мультимедиа устройств и их основные функции.

5. Основные возможности программы GIMP. Создание анимации в GIMP.

- 6. Назначение и основные функции DirectX.
- 7. Назначение и основные функции OpenGL..

8. Обзор возможностей и функций и примеры разработок в JASMINE ( объектно-ориентированная мультимедийная СУБД).

9. Аппаратные и программные средства виртуальной реальности.

- 10. XML. Его использование в мультимедиа.
- 11. Системы защиты мультимеда информации.
- 12. Сравнение и характеристики методов трехмерного моделирования.

13. Архитектура и принципы работы современных видео карт (шейдеры, графические конвейеры и т.д.)

- 14. Подробный обзор алгоритмов сжатия звука.
- 15. Подробный обзор алгоритмов сжатия изображений.
- 16. Подробный обзор алгоритмов сжатия видео.
- 17. Подробный обзор семейства алгоритмов MPEG.
- 18. Методы представления и экранизации трехмерных данных.
- 19. Системы и методы моделирования трехмерных объектов.
- 20. Текстовые данные в мультимедиа.
- 21. Системы визуализации информации.

22. Подробный обзор современных мультимедиа-проекторов (технологии и принципы работы, основные отличия и т.д. и т.д.)

23. Подробный обзор современных акустических систем (технологии и принципы работы, основные отличия и т.д. и т.д.)

24. Подробный обзор современных мониторов и телевизоров (технологии и принципы работы, основные отличия и т.д. и т.д.)

25. Подробный обзор современных TV- тюнеров (технология и принципы работы, основные отличия и т.д. и т.д.)

26. Подробный обзор современных видео карт (технология и принципы работы, основные отличия и т.д. и т.д.)

27. Подробный обзор современных звуковых карт (технология и принципы работы, основные отличия и т.д. и т.д.)

28. Подробный обзор современных манипуляторов (технология и принципы работы, основные отличия и т.д. и т.д.)

29. Подробный обзор современных процессоров (расширение набора команд процессора командами мультимедиа от MMX до наших дней) (технология и принципы работы, основные отличия (Intel и AMD) и т.д. и т.д.)

30. Разработка программного проигрывателя звука (MIDI,MP3,...) (без использования стандартных компонентов среды разработки).

| Шкала оценивания          | Критерии оценивания                                                                                                    |  |  |  |
|---------------------------|----------------------------------------------------------------------------------------------------|--|--|--|
| «Отлично»                 | Обучающийся глубоко и содержательно раскрывает<br>тему<br>доклада, не допустив ошибок. Ответ носит развернутый и<br>исчерпывающий характер                                                                             |  |  |  |
| «Хорошо»                  | Обучающийся в целом раскрывает тему доклада, однако ответ<br>бы на<br>один из них не<br>развернутого<br><b>RTOX</b><br>носит<br>И<br>исчерпывающего характера                                                          |  |  |  |
| «Удовлетворительно»       | Обучающийся в целом раскрывает тему доклада и допускает ряд<br>неточностей,<br>фрагментарно раскрывает<br>содержание<br>теоретических вопросов или их раскрывает содержательно, но<br>допуская значительные неточности |  |  |  |
| «Неудовлетворительно<br>» | Обучающийся не владеет выбранной темой                                                                                                    |  |  |  |
| . C                       | $\sim$ $\sim$<br>$\sim$                                                                                                    |  |  |  |

Шкала оценивания

## **8.2.3Оценочные средства остаточных знаний (тест)**

1. Мультимедиа - это ...

1. Объединение в одном документе звуковой, музыкальной и видеоинформации, с целью имитации воздействия реального мира на органы чувств

2. Постоянно работающая программа, облегчающая работу в неграфической операционной системе

3. Программа "хранитель экрана", выводящая во время долгого простоя компьютера на монитор какую-нибудь картинку или ряд анимационных изображений

4. Терминальное соединение по коммутируемому телефонному каналу

2. В чем состоит разница между слайдами презентации и страницами книги?

1. в количестве страниц

2. Переход между слайдами осуществляется с помощью управляющих объектов

3. На слайдах кроме текста могут содержаться мультимедийные объекты

#### 4. Нет правильного ответа

- 3. Браузер это
- 1. программа просмотра гипертекстовых документов
- 2. компьютер, подключенный к сети
- 3. главный компьютер в сети
- 4. устройство для подключения к сети

4. Основной принцип кодирования звука - это...

- 1. Дискретизация
- 2. Использование максимального количества символов
- 3. Использовать аудиоадаптер
- 4. Использование специально ПО
- 5. Важная особенность мультимедиа технологии является:
- 1. анимация
- 2. многозначность
- 3. интерактивность
- 4. оптимизация

6. К аппаратным средствам мультимедиа относятся:

- 1. колонки, мышь, джойстик
- 2. Дисковод, звуковая карта, CD-ROM
- 3. плоттер, наушники
- 4. монитор, мышь, клавиатура

7. Телекоммуникация – это…

- 1. общение между людьми через телевизионные мосты;<br>2. общение межлу люльми через телефонную сеть:
- 2. общение между людьми через телефонную сеть;
- 3. обмен информацией на расстоянии с помощью почтовой связи;
- 4. технические средства передачи информации.
- 8. Домен это…
- 1. Часть адреса, определяющая адрес компьютера пользователя в сети;

2. название программы для осуществления связи между компьютерами;

3. название устройства, осуществляющего связь между компьютерами;

4. единица измерения информации.

9. Для подключения к интернету ноутбука в поезде целесообразно использовать:

1. спутниковый канал

2. ADSL

3. GPRS

4. оптоволокно

10. При подключении к Интернету любой компьютер получает:

1. доменное имя

2. IP- адрес

3. доменное имя и IP- адрес

4. сервер

11. Процесс воспроизведения звуковой информации, сохраненной в памяти ЭВМ:

1. Акустическая система - звуковая волна - электрический сигнал - аудиоадаптерпамятьЭВМ

2. Двоичный код - память ЭВМ - аудиоадаптер - акустическая система - электрический сигнал - звуковая волна

3. Память ЭВМ - двоичный код - аудиоадаптер - электрический сигнал - акустическая система - звуковая волна

4. электрический сигнал - акустическая система- память ЭВМ двоичный код- звуковая волна

12. Звуковая плата с возможностью 16-битного двоичного кодирования позволяет воспроизводить звук с...

1. 8 уровнями интенсивности

2. 16 уровнями интенсивности

3. 256 уровнями интенсивности

4. 65 536 уровнями интенсивности

13. 24-скоростной CD-ROM-дисковод...

1. имеет 24 различных скорости вращения диска

2. имеет в 24 раза большую скорость вращения диска, чем односкоростной

3. имеет в 24 раза меньшую скорость вращения диска, чем односкоростной CD-ROM

4. читает только специальные 24-скоростные CD-ROM-диски

14. Наибольший информационный объем будет иметь файл, содержащий...

1. 1 страницу текста

2. черно-белый рисунок 100х100

3. видеоклип длительностью 1 мин.

4. аудиоклип длительностью 1 мин.

15. IP-адрес имеет следующий вид:

1. 193.126.7.29

2. 34.89.45

3. 1.256.34.21

16. Служба FTP в Интернете предназначена:

- 1. для создания, приема и передачи web-страниц;
- 2. для обеспечения функционирования электронной почты;
- 3. для обеспечения работы телеконференций;
- 4. для приема и передачи файлов любого формата;
- 17. CSS необходим для:
- 1. сокращения кода html;
- 2. для вставки гиперссылки;
- 3. просмотра сайтов с телефона;
- 4. вставки изображения.

## 18. При написании стиля CSS используется регистр:

- 1. все строчные;
- 2. все прописные;
- 3. Любой;
- 4. начинать с прописных.

## 19. Публикация ролика в Flash MX осуществляется командой

- 1. File>Publish
- 2. File> Import
- 3. File> Print

20. Каждый отдельный документ, имеющий собственный адрес, называется:

- 1. Web-страницей
- 2. Web-сервером
- 3. Web-сайтом
- 4. Web-браузером
- 21. Браузер это
- 1. программа просмотра гипертекстовых документов
- 2. компьютер, подключенный к сети
- 3. главный компьютер в сети
- 4. устройство для подключения к сети
- 22. Основной принцип кодирования звука это...
- 1. Дискретизация
- 2. Использование максимального количества символов
- 3. Использовать аудиоадаптер
- 4. Использование специально ПО
- 23. Важная особенность мультимедиа технологии является:
- 1. анимация
- 2. многозначность
- 3. интерактивность
- 4. оптимизация
- 24. К аппаратным средствам мультимедиа относятся:
- 1. колонки, мышь, джойстик
- 2. Дисковод, звуковая карта, CD-ROM
- 3. плоттер, наушники
- 4. монитор, мышь, клавиатура
- 25. Телекоммуникация это…

1. общение между людьми через телевизионные мосты;

2. общение между людьми через телефонную сеть;

3. обмен информацией на расстоянии с помощью почтовой связи;

4. технические средства передачи информации.

26. Домен – это…

1. Часть адреса, определяющая адрес компьютера пользователя в сети;

2. название программы для осуществления связи между компьютерами;

3. название устройства, осуществляющего связь между компьютерами;

4. единица измерения информации.

27. Для подключения к интернету ноутбука в поезде целесообразно использовать:

1. спутниковый канал

- 2. ADSL
- 3. GPRS
- 4. оптоволокно

28. При подключении к Интернету любой компьютер получает:

- 1. доменное имя
- 2. IP- адрес
- 3. доменное имя и IP- адрес
- 4. сервер

29. Процесс воспроизведения звуковой информации, сохраненной в памяти ЭВМ:

1. Акустическая система - звуковая волна - электрический сигнал - аудиоадаптерпамятьЭВМ

2. Двоичный код - память ЭВМ - аудиоадаптер - акустическая система - электрический сигнал - звуковая волна

3. Память ЭВМ - двоичный код - аудиоадаптер - электрический сигнал - акустическая система - звуковая волна

4. электрический сигнал - акустическая система- память ЭВМ двоичный код- звуковая волна

30. Звуковая плата с возможностью 16-битного двоичного кодирования позволяет воспроизводить звук с...

- 1. 8 уровнями интенсивности
- 2. 16 уровнями интенсивности
- 3. 256 уровнями интенсивности
- 4. 65 536 уровнями интенсивности

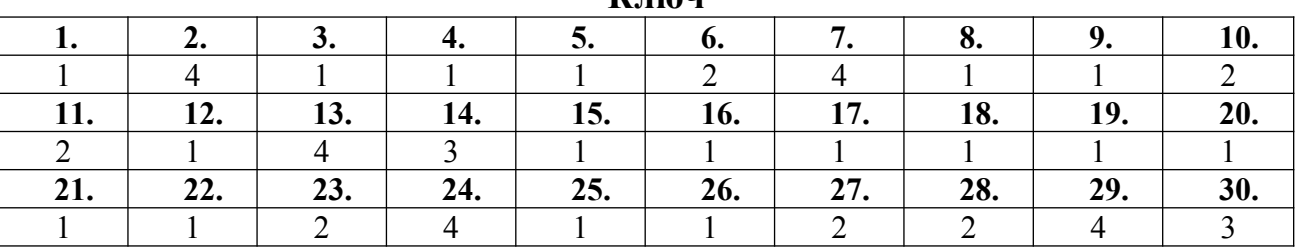

**<u>Ключ</u>** 

## **8.2.4Индивидуальные задания (задачи)**

Цифровое видео и его ообработка.

1. Подготовка к съемке.

Перед съемкой ролика необходимо выбрать тему по вариантам:

- 1. Обзоры
- 2. Заработок и бизнес
- 3. Психология
- 4. Юмор и развлечения
- 5. Новости и технологии
- 6. Игры
- 7. Фитнес, спорт, правильное питание и похудение
- 8. Уход за собой, мода, красота
- 9. Handmade
- 10. Путешествия
- 11. Учёба, саморазвитие
- 12. Кулинария

2. Выбор оборудования

Чтобы снимать качественные видео, понадобится следующее оборудование:

Для света

Создать правильное освещение помогут светильники со светодиодными лампами холодного цвета и фотозонт, софтбокс или отражатель. Пара ламп и фотозонт обеспечат достаточно яркий свет для съёмок.

Примечание. Не стоит брать люминесцентные и галогеновые лампы. Первые не подойдут, потому что придают не очень красивый зеленоватый оттенок, вторые же слишком сильно нагреваются.

Этого набора хватит для начального уровня, для более продвинутых советую приобрести профессиональные галогеновые осветители, рассеиватель света и стойки для осветительных приборов, LED-панели. Обратите внимание, что у LED-панелей индекс цветопередачи должен быть минимум 90, но лучше — больше. Так свет получится более естественным.

Для звука

На первое время сойдёт и стандартная гарнитура — наушники с микрофоном или же микрофон-прищепка, главное подобрать вариант с высокой чувствительностью. Если делаете акцент на картинку, а не на звук, это неплохое решение.

Это минимум для каждого, кто собирается снимать ролики. А вот микрофоны, встроенные в видеокамеры, использовать не стоит. Из-за них на видео будут посторонние шумы.

Для более чистого звука нужно приобрести конденсаторный микрофон или микрофон-пушку. А чтобы убрать посторонние звуки и шумы, понадобится поп-фильтр.

Штатив

Чтобы изображение не тряслось и не плавало, камеру нужно поставить на штатив. Лучше купить нормальный, но можно сделать подставку и самостоятельно. Для этого подойдёт все, что попадётся под руку — полочка, стопка книг, гладильная доска. Главное, чтобы поверхность была устойчивой и камера не свалилась в процессе съёмки.

Для ещё большей стабилизации съёмки используйте специальные стабилизаторы. Они бывают ручными, поясными, цифровыми и оптическими.

Фон

Это необязательный пункт. Если у вас есть помещение со светлыми стенами, в котором можно снимать ролики так, чтобы лишние предметы не отвлекали внимание зрителей, тогда дополнительный фон не нужен.

Остальным понадобится отглаженная белая простыня или тканевый хромакей. Фон подбирайте, учитывая цвет одежды человека, который будет в кадре. Фон и одежда не должны сливаться.

Камера

Для первых роликов подойдёт даже качественная камера смартфона или web-камера, либо фотоаппарат, который снимает видео с HD-разрешением.

3. Написание сценария

Чтобы написать сценарий, нужно сначала разработать [концепцию видео](https://edison.bz/blog/sposoby-upakovki-videorolikov.html). Проще всего сделать это, ответив на эти вопросы:

Для кого это видео?

К чему зрителя побуждает ролик?

Какие эмоции вызывает?

Как вызвать у зрителя образы и ассоциации, которые хотите донести?

В каких тонах будет ролик, какой должна быть музыка и озвучка?

Также перед написанием сценария рекомендую посмотреть побольше роликов близких к вашей теме. Это не значит, что нужно плагиатить их. Нет, ваша цель — подмечать чужие ошибки, анализировать их и постараться не повторять. Ну и подглядеть удачные фишки тоже немаловажно.

Теперь можно переходить непосредственно к самому сценарию. Писать проще всего, опираясь на стандартную структуру текста, которая используется в литературе.

Выглядит она так:

Вступление Основная часть (кульминация) Концовка

Придерживаясь этой простой структуры, напишите план текста. Затем распишите каждый пункт и сделайте раскадровку. Раскадровка поможет представить, как в итоге будет выглядеть ролик, потому что это как раз и есть детальное описание всего, что происходит в кадре. Можно схематично или подробно изобразить то, что будет на экране, либо записать это текстом. Последний вариант приемлем, если вы будете снимать только себя и на [видео](https://edison.bz/blog/sposoby-upakovki-videorolikov.html) будете что-то рассказывать.

После этого напишите текст, который будет озвучиваться в ролике. Все диалоги, реплики и т.д. должны быть чётко прописаны. Это поможет не запинаться во время съёмок.

Если собираетесь снимать постановочный ролик с участием нескольких актёров, обязательно опишите следующее:

Одежду

Реквизиты

Эмоции, выражения лица, интонации и жесты актёров

Моменты перемещения камеры — крупный план

Когда сценарий написан, по возможности отложите его хотя бы на день, затем вернитесь и перечитайте. Так стоит поступать с любым текстом, это помогает взглянуть свежим взглядом, увидеть недочёты и доработать материал.

4. Съемка. Выбор места, освещения и ракурса

В первую очередь выберите подходящее место. И попробуйте поснимать до начала основных съёмок. Чтобы в итоге не оказалось, что в помещении плохой свет, некрасивые стены и т.д.

На месте съемок обязательно должно быть достаточно естественного света, не должно быть странных зеленоватых или желтоватых отсветов от стен. Ну и, конечно, не должно быть шумно и людно, если только это не является частью задумки.

Если у вас на примете нет подходящего помещения, снимите студию или место в коворкинге. Чаще всего там неплохой свет и подходящая обстановка. Особенно это касается тех, кто собирается снимать ролики на бизнес-тематику. Если хотите более уютную и непринуждённую обстановку, можно поснимать в кафе, антикафе или ресторане. Только выберите время, когда там будет не очень много посетителей. И не забудьте заранее обговорить вопрос съёмок с администрацией.

Во время съемки видео обязательно следите за ракурсом. Это очень важно, потому что выбирая ракурс, вы выбираете то, как зрители увидят вашу историю. Подбирая ракурс, учитывайте то, как будут выглядеть важные детали, реквизиты и сами герои. Не должно быть некрасивых обрезанных кусков. Конечно, во время монтажа можно будет отредактировать ролик и кадрировать. Но все-таки лучше уже во время съемки следить за этим, так монтировать ролик будет проще.

Если снимаете человека, поместите камеру так, чтобы она находилась на уровне глаз. Также попробуйте поэкспериментировать с планами. Всего в [видеосъёмке](https://edison.bz/blog/sposoby-upakovki-videorolikov.html) их 3: Общий, Средний, Крупный

Меняйте ракурсы во время съёмок, ищите наиболее удачные, которые помогут выгодно показать зрителю историю.

При выборе ракурса и плана учитывайте, что люди в кадре могут двигаться и жестикулировать. Поэтому всегда оставляйте место в кадре, чтобы при движении не обрезалась голова человека.

Чаще всего даже при хорошем освещении для съёмок требуется дополнительный свет. Вам обязательно нужно осветить персонажа в кадре, поэтому устанавливайте технические приборы так, чтобы они были направлены на человека, а не рассеивали свет по комнате.

5. Монтаж. Выбор программы для монтажа

Редактор на выбор

6. Разбираемся со звуком

Добавьте звуковой дизайн. Это различные звуки, которые появляются, когда на экране всплывают плашки, подписи, картинки поверх основного видео. Также звуки можно добавлять, когда хотите подчеркнуть драматичность или необычность ситуации.

| Шкала оценивания      | Критерии оценивания                                                                                                    |  |  |  |
|-----------------------|----------------------------------------------------------------------------------------------------|--|--|--|
| «Отлично»             | обучающийся ясно изложил условие задачи, решение обосновал                                                                 |  |  |  |
| «Хорошо»              | обучающийся ясно изложил условие задачи, но в обосновании<br>решения имеются сомнения;                                     |  |  |  |
| «Удовлетворительно»   | обучающийся<br>изложил решение задачи, но обосновал его<br>формулировками обыденного мышления;                             |  |  |  |
| «Неудовлетворительно» | обучающийся не уяснил условие задачи, решение не обосновал<br>либо не сдал работу на проверку (в случае проведения решения |  |  |  |

**Шкала оценивания**

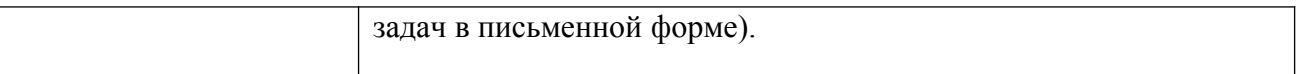

#### **8.2.5 Индивидуальные задания для выполнения расчетнографической работы, курсовой работы (проекта)**

РГР, КР, КП по дисциплине «Мультимедийные форматы» рабочей программой и учебным планом не предусмотрены.

#### **8.2.6 ОЦЕНОЧНЫЕ СРЕДСТВА ПРОМЕЖУТОЧНОГО КОНТРОЛЯ**

#### **Вопросы для зачета:**

- 1. Текстовые файлы.
- 2. Гипертекст.
- 3. Графические файлы.
- 4. Матричное (растровое) изображение.
- 5. Векторное изображение.
- 6. Функциональные изображения.
- 7. Форматы векторной графики.
- 8. Звуковые файлы.
- 9. Гиперграфика.
- 10.Файлы трехмерной графики и анимации.
- 11.Видеофайлы.
- 12.Интерактивные трехмерные представления.
- 13.Разновидности и форматы cd и dvd.
- 14.Требования к системе мультимедиа.
- 15.Стандартизация и спецификации мультимедиа компьютеров.
- 16.Состав аппаратуры мультимедиа.
- 17.Обработка звука и звуковые карты.
- 18.Методы получения звука.
- 19.Восприятие объемного звука.
- 20.Реверберация.
- 21.Сферы применения мультимедиа.
- 22.Составные среды мультимедиа.
- 23.Текст. Файлы с текстовым содержанием, текстовые файлы и файлы в текстовом формате.
- 24.Текстовые форматы HTML, XML.
- 25.Текстовые форматы RTF, PostScript.
- 26.Архивированные форматы DOCX, SXW, ODT.
- 27.Нетекстовые форматы DOC, PDF.
- 28.Текстовый процессор MicrosoftWord.
- 29.Графика. Физические основы кодирования графики.
- 30.Разрешение, глубина цвета, цветовая модель (RGB, HSV, Lab).
- 31.Несжатые графические форматы RAW.
- 32.Несжатые графические форматы BMP, PCX, PCT (для Mac).
- 33.Несжатые графические форматы TIFF.
- 34.Алгоритмы сжатия без потерь, кодирование длин серий (RLE).
- 35.Алгоритм Лемпеля-Зива-Велча (LZW), форматы GIF и PNG.
- 36.Алгоритмы сжатия с потерями. Формат JPEG идеология и основные принципы построения.
- 37.Другие форматы с потерями, формат DjVu.

# **8.3. Методические материалы, определяющие процедуры оценивания знаний, умений, навыков и (или) опыта деятельности, характеризующих этапы формирования компетенций**

Основной целью проведения промежуточной аттестации является определение степени достижения целей по учебной дисциплине или ее разделам. Осуществляется это проверкой и оценкой уровня теоретической знаний, полученных обучающимися, умения применять их в решении практических задач, степени овладения обучающимися практическими навыками и умениями в объеме требований рабочей программы по дисциплине, а также их умение самостоятельно работать с учебной литературой.

Организация проведения промежуточной аттестации регламентирована «Положением об организации образовательного процесса в федеральном государственном автономном образовательном учреждении «Московский политехнический университет»

# **8.3.1. Показатели оценивания компетенций на различных этапах их формирования, достижение обучающимися планируемых результатов обучения** по дисциплине

## **ПК-5 Способен к проектированию и дизайну ИС**

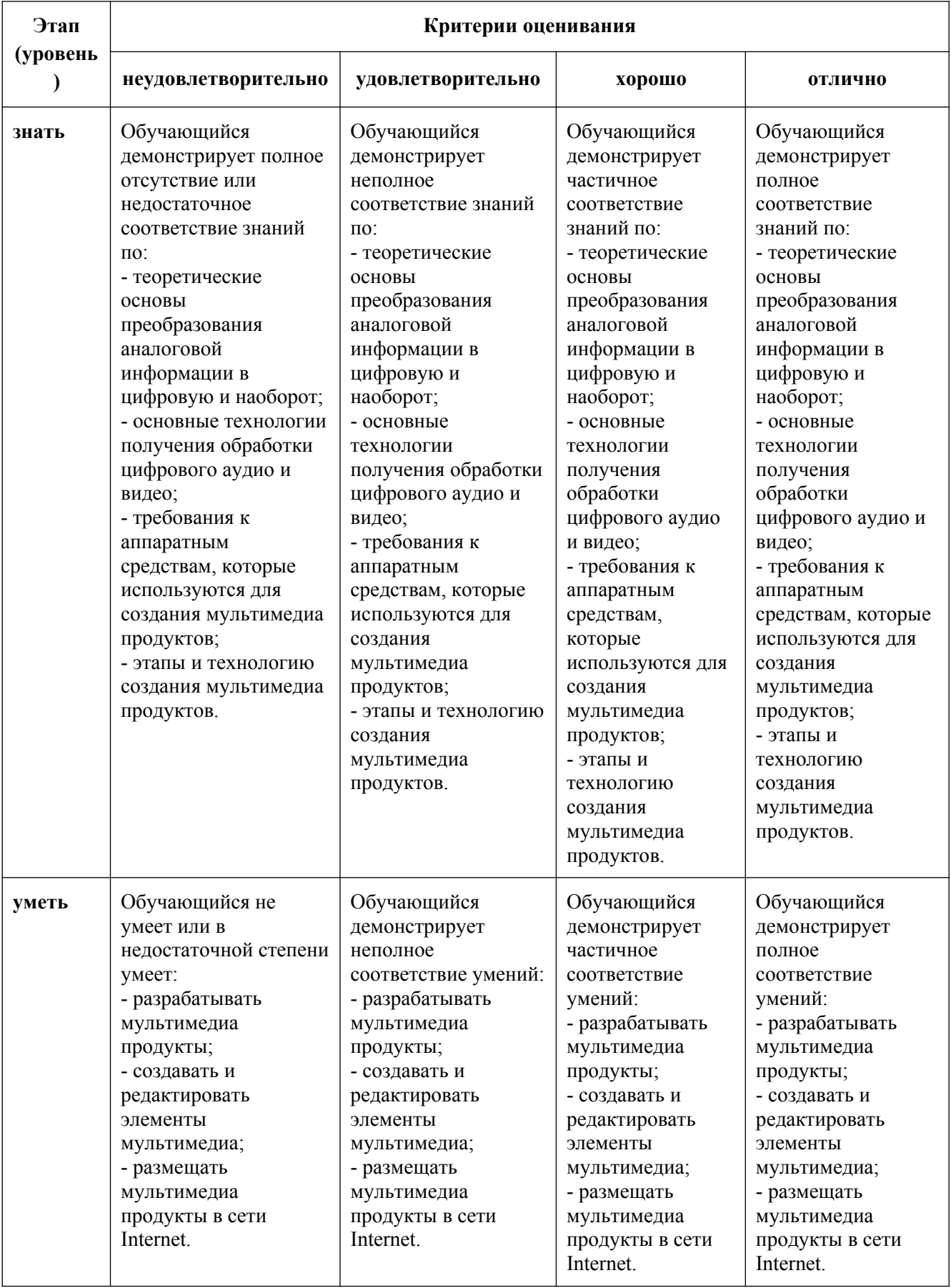

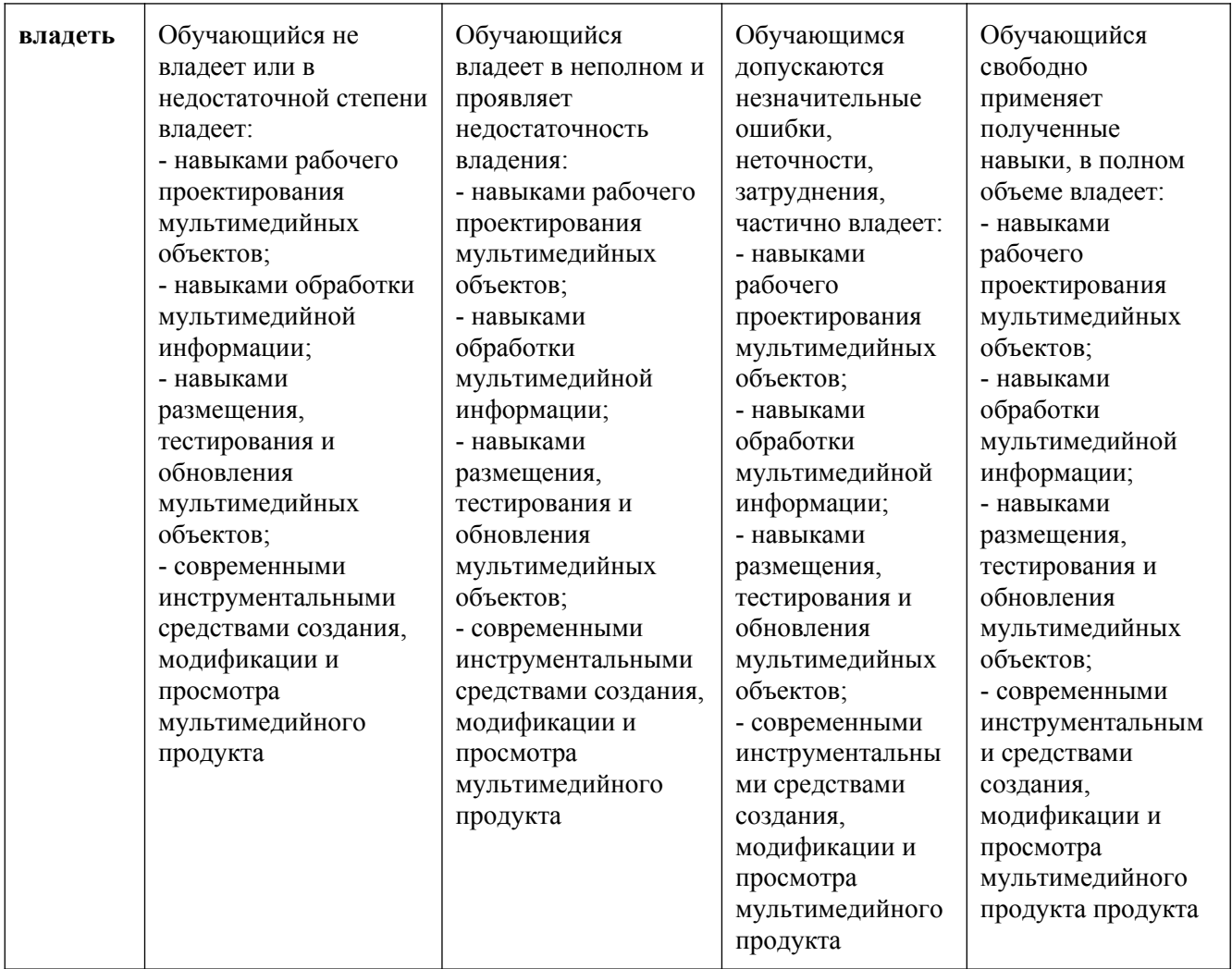

## **8.3.2. Методика оценивания результатов промежуточной аттестации**

Показателями оценивания компетенций на этапе промежуточной аттестации по дисциплине «Мультимедийные форматы» являются результаты обучения по дисциплине.

| $\mathbf{r}$ - -                              |                                                            |                                                 |                                                     |                                                                        |  |
|-----------------------------------------------|------------------------------------------------------------|-------------------------------------------------|-----------------------------------------------------|------------------------------------------------------------------------|--|
| Код<br>компетенции                            | Знания                                                     | Умения                                          | Навыки                                              | Уровень<br>сформированности<br>компетенции на данном<br>этапе / оценка |  |
| $\overline{I}K-5$                             | современные<br>методики<br>проектировани<br>я и дизайна ИС | кодировать на<br>языках<br>программирован<br>ИЯ | разработкой<br>структуры<br>программного кода<br>ИС |                                                                        |  |
| Оценка по дисциплине (среднее арифметическое) |                                                            |                                                 |                                                     |                                                                        |  |

**Оценочный лист результатов обучения по дисциплине**

Оценка по дисциплине зависит от уровня сформированности компетенций, закрепленных за дисциплиной и представляет собой среднее арифметическое от выставленных оценок по отдельным результатам обучения (знания, умения, навыки).

Оценка «зачтено» выставляется, если среднее арифметическое находится в интервале от 2,4 до 5,0. Оценка «не зачтено» выставляется, если среднее арифметическое находится в интервале от 0 до 2,4.

Промежуточная аттестация обучающихся в форме зачета проводится по результатам выполнения всех видов учебной работы, предусмотренных учебным планом по дисциплине «Мультимедийные форматы», при этом учитываются результаты текущего контроля успеваемости в течение семестра. Оценка степени достижения обучающимися планируемых результатов обучения по дисциплине проводится преподавателем, ведущим занятия по дисциплине методом экспертной оценки. По итогам промежуточной аттестации по дисциплине выставляется оценка «зачтено», или «не зачтено».

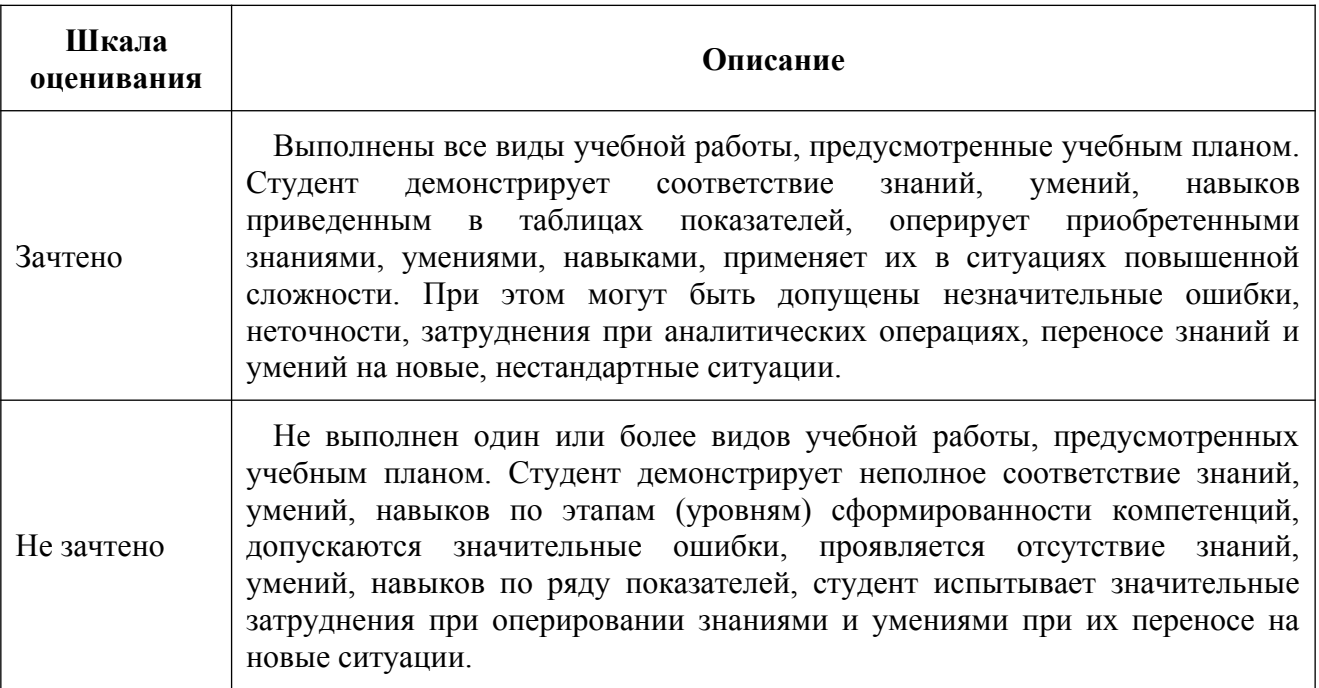

## **9 Электронная информационно-образовательная среда**

Каждый обучающийся в течение всего периода обучения обеспечивается индивидуальным неограниченным доступом к электронной информационнообразовательной среде Чебоксарского института (филиала) Московского политехнического университета из любой точки, в которой имеется доступ к информационно-телекоммуникационной сети «Интернет» (далее – сеть «Интернет»), как на территории филиала, так и вне ее.

Электронная информационно-образовательная среда – совокупность информационных и телекоммуникационных технологий, соответствующих технологических средств, обеспечивающих освоение обучающимися образовательных программ в полном объёме независимо от места нахождения обучающихся.

Электронная информационно-образовательная среда обеспечивает:

а) доступ к учебным планам, рабочим программам дисциплин (модулей), практик, электронным учебным изданиям и электронным образовательным ресурсам, указанным в рабочих программах дисциплин (модулей), практик;

б) формирование электронного портфолио обучающегося, в том числе сохранение его работ и оценок за эти работы;

в) фиксацию хода образовательного процесса, результатов промежуточной аттестации и результатов освоения программы бакалавриата;

г) проведение учебных занятий, процедур оценки результатов обучения, реализация которых предусмотрена с применением электронного обучения, дистанционных образовательных технологий;

д) взаимодействие между участниками образовательного процесса, в том числе синхронное и (или) асинхронное взаимодействия посредством сети «Интернет».

Функционирование электронной информационно-образовательной среды обеспечивается соответствующими средствами информационнокоммуникационных технологий и квалификацией работников, ее использующих и поддерживающих.

Функционирование электронной информационно-образовательной среды соответствует законодательству Российской Федерации.

Основными составляющими ЭИОС филиала являются:

а) сайт института в сети Интернет, расположенный по адресу www.polytech21.ru, https://chebpolytech.ru/ который обеспечивает:

- доступ обучающихся к учебным планам, рабочим программам дисциплин, практик, к изданиям электронных библиотечных систем, электронным информационным и образовательным ресурсам, указанных в рабочих программах (разделы сайта «Сведения об образовательной организации»);

- информирование обучающихся обо всех изменениях учебного процесса (новостная лента сайта, лента анонсов);

- взаимодействие между участниками образовательного процесса (подразделы сайта «Задать вопрос директору»);

б) официальные электронные адреса подразделений и сотрудников института с Яндекс-доменом @polytech21.ru (список контактных данных подразделений Филиала размещен на официальном сайте Филиала в разделе «Контакты», списки контактных официальных электронных данных преподавателей размещены в подразделах «Кафедры») обеспечивают взаимодействие между участниками образовательного процесса;

в) личный кабинет обучающегося (портфолио) (вход в личный кабинет размещен на официальном сайте Филиала в разделе «Студенту» подразделе «Электронная информационно-образовательная среда») включает в себя портфолио студента, электронные ведомости, рейтинг студентов и обеспечивает:

- фиксацию хода образовательного процесса, результатов промежуточной аттестации и результатов освоения образовательных программ обучающимися,

- формирование электронного портфолио обучающегося, в том числе с сохранение работ обучающегося, рецензий и оценок на эти работы,

г) электронные библиотеки, включающие электронные каталоги, полнотекстовые документы и обеспечивающие доступ к учебно-методическим материалам, выпускным квалификационным работам и т.д.:

Чебоксарского института (филиала) - «ИРБИС»

д) электронно-библиотечные системы (ЭБС), включающие электронный каталог и полнотекстовые документы:

- «ЛАНЬ» -www.e.lanbook.com

- Образовательная платформа Юрайт -https://urait.ru

е) платформа цифрового образования Политеха -https://lms.mospolytech.ru/

ж) система «Антиплагиат» -https://www.antiplagiat.ru/

з) система электронного документооборота DIRECTUM Standard обеспечивает документооборот между Филиалом и Университетом;

и) система «1C Управление ВУЗом Электронный деканат» (Московский политехнический университет) обеспечивает фиксацию хода образовательного процесса, результатов промежуточной аттестации и результатов освоения образовательных программ обучающимися;

к) система «POLYTECH systems» обеспечивает информационное, документальное автоматизированное сопровождение образовательного процесса;

л) система «Абитуриент» обеспечивает документальное автоматизированное сопровождение работы приемной комиссии.

## **10. Перечень основной и дополнительной учебной литературы, необходимой для освоения дисциплины**

Основная литература

Литвина, Т. В. Дизайн новых медиа : учебник для вузов / Т. В. Литвина. — 2-е изд., испр. и доп. — Москва : Издательство Юрайт, 2022. — 181 с. — (Высшее образование). — ISBN 978-5-534-10964-1. — Текст : электронный // Образовательная платформа Юрайт [сайт]. URL: <https://urait.ru/bcode/493319>.

Графический дизайн. Современные концепции : учебное пособие для вузов / Е. Э. Павловская [и др.] ; ответственный редактор Е. Э. Павловская. — 2-е изд., перераб. и доп. — Москва : Издательство Юрайт, 2022. — 119 с. — (Высшее образование). — ISBN 978-5-534-11169-9. — Текст : электронный // Образовательная платформа Юрайт [сайт]. — URL: <https://urait.ru/bcode/493343>.

Дополнительная литература

Пименов, В. И. Видеомонтаж. Практикум : учебное пособие для среднего профессионального образования / В. И. Пименов. — 2-е изд., испр. и доп. — Москва : Издательство Юрайт, 2022. — 159 с. — (Профессиональное образование). — ISBN 978-5-534-11405-8. — Текст : электронный // Образовательная платформа Юрайт [сайт]. — URL: <https://urait.ru/bcode/495873>

Периодика

Системы управления и информационные технологии: научный журнал - URL: http://sbook.ru/suit/- Текст : электронный.

# **11. Профессиональные базы данных и информационно-справочные системы**

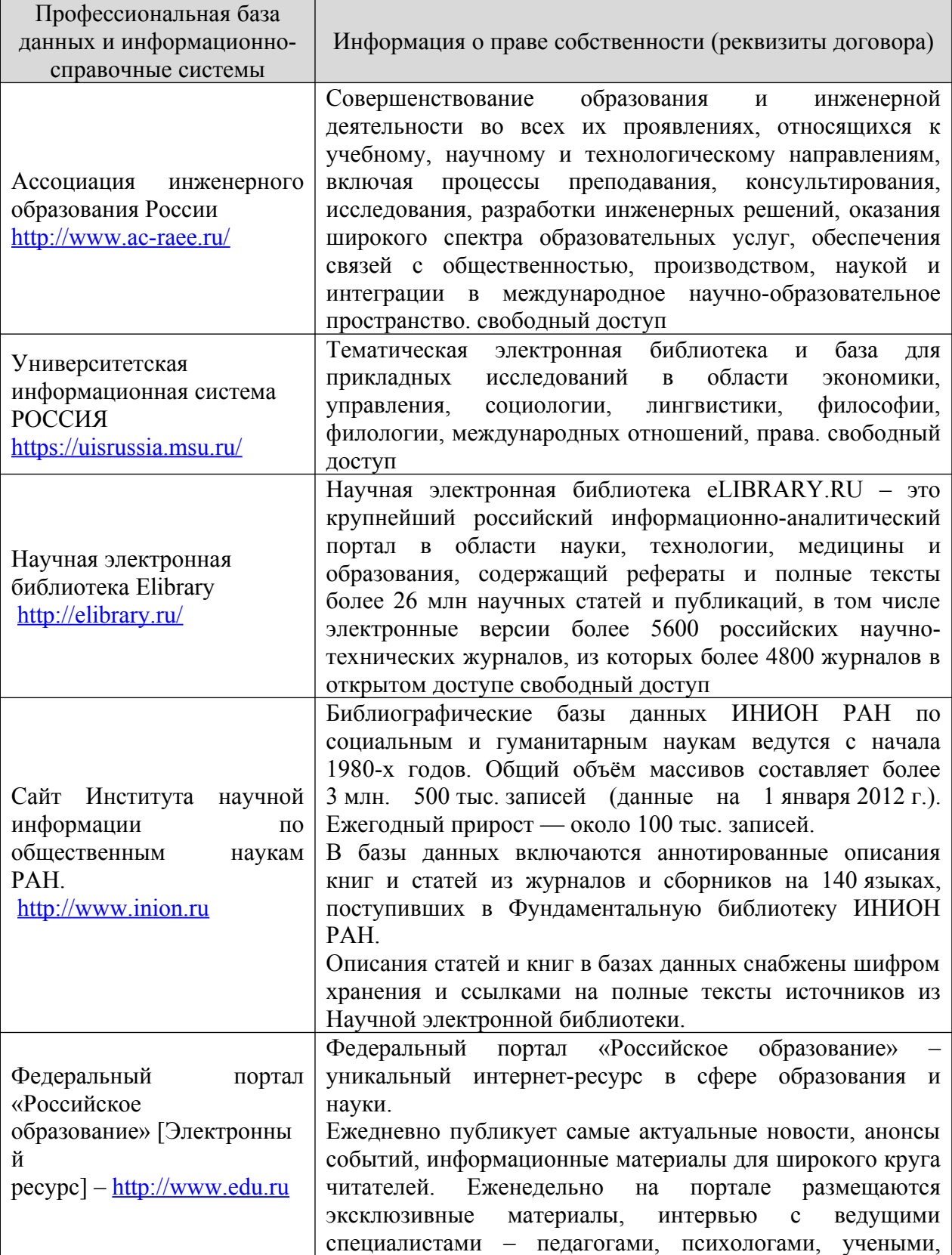

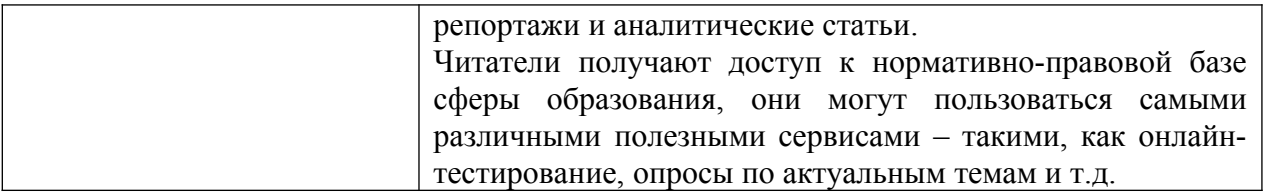

# **12. Программное обеспечение (лицензионное и свободно распространяемое), используемое при осуществлении образовательного процесса**

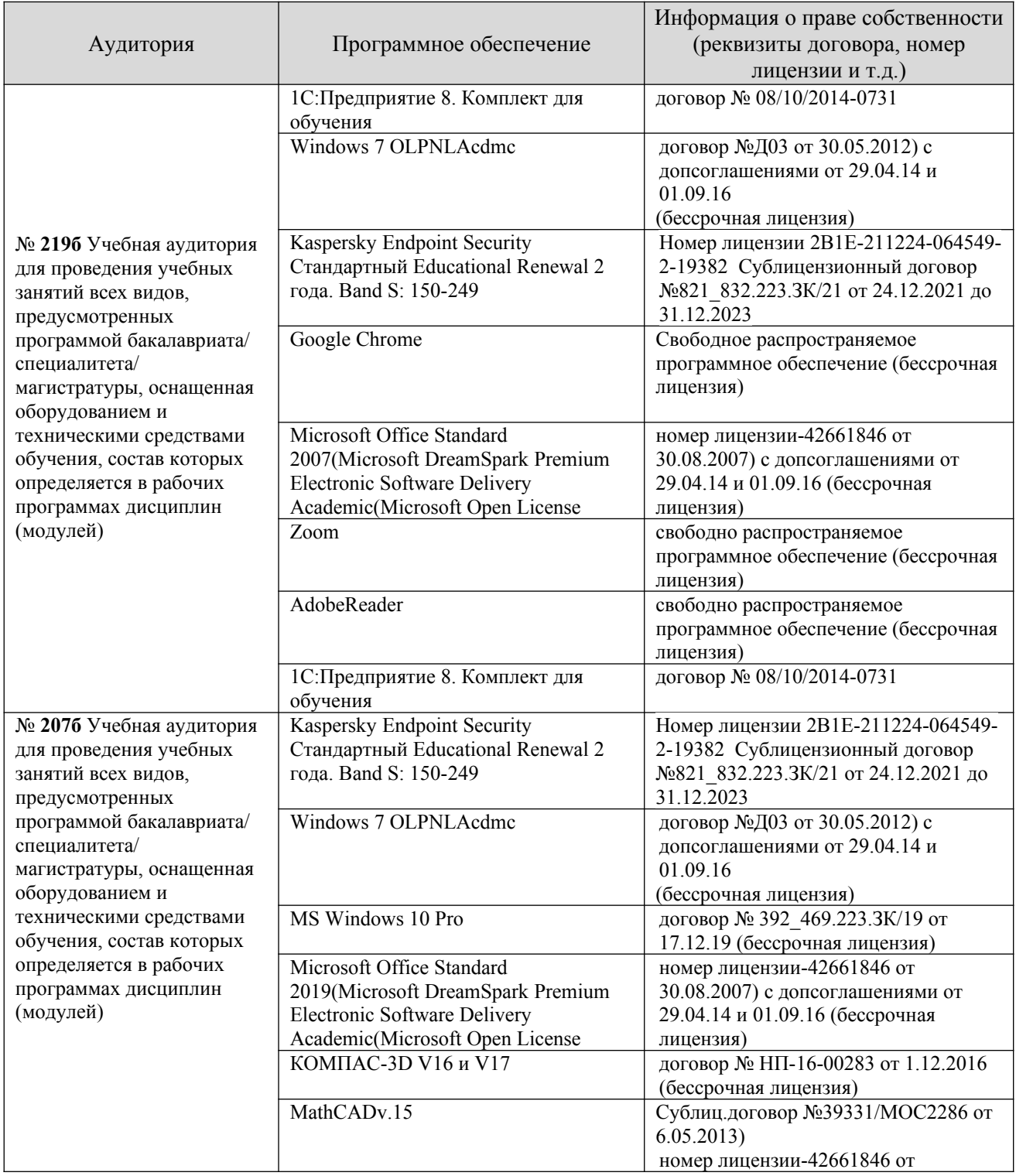

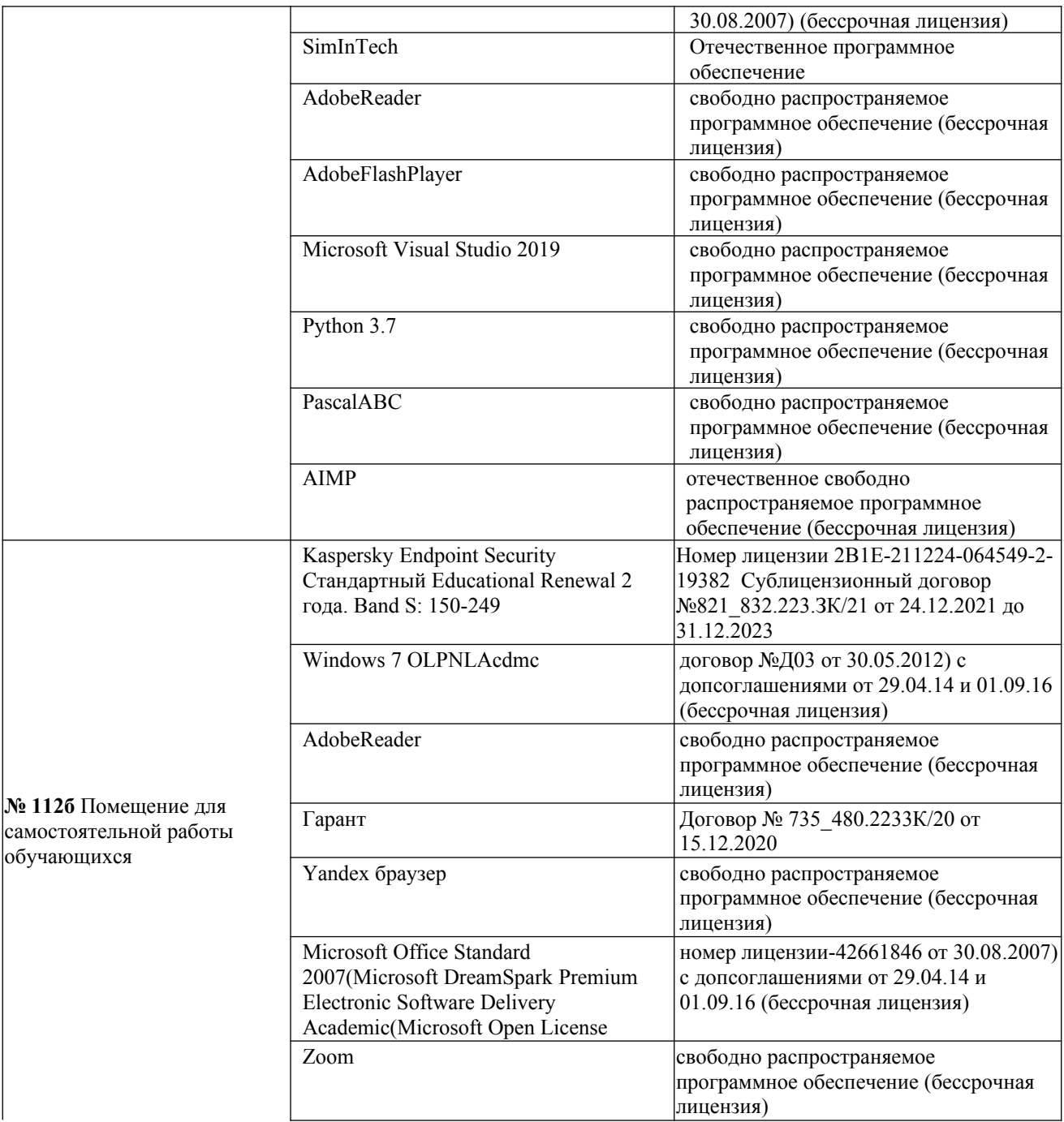

#### **13.** Материально-техническое обеспечение дисциплины

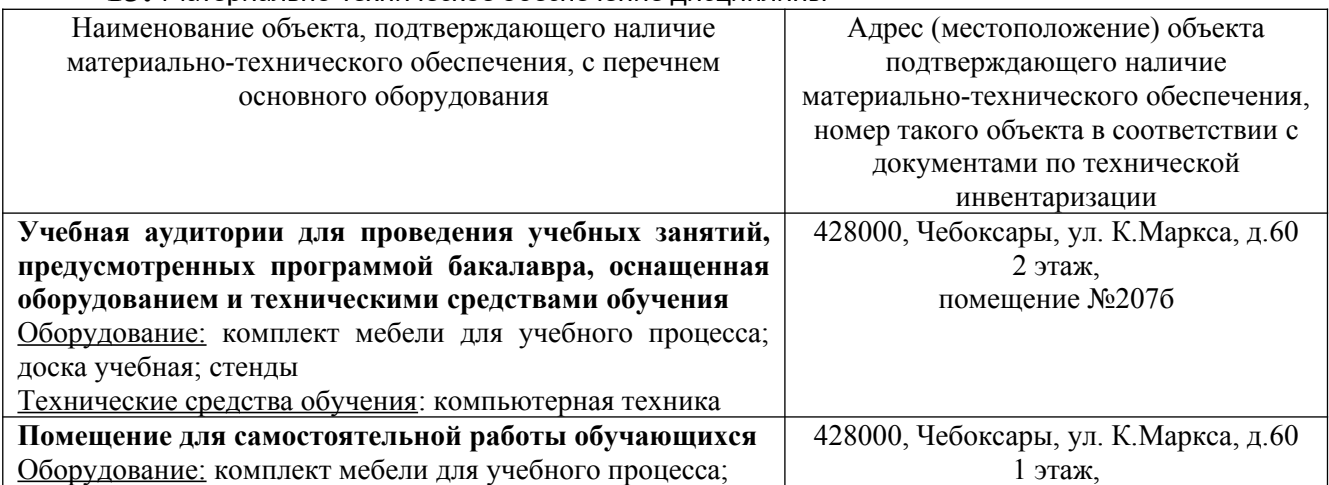

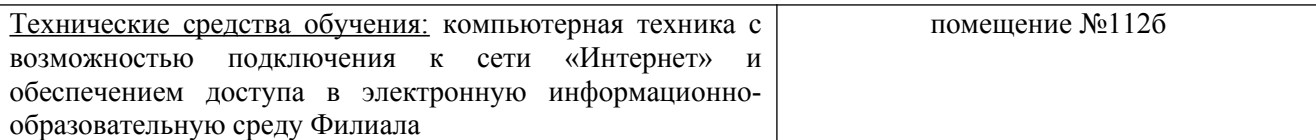

## **14. Методические указания для обучающегося по освоению дисциплины**

#### *Методические указания для занятий лекционного типа*

В ходе лекционных занятий обучающемуся необходимо вести конспектирование учебного материала, обращать внимание на категории, формулировки, раскрывающие содержание тех или иных явлений и процессов, научные выводы и практические рекомендации.

Необходимо задавать преподавателю уточняющие вопросы с целью уяснения теоретических положений, разрешения спорных ситуаций. Целесообразно дорабатывать свой конспект лекции, делая в нем соответствующие записи из основной и дополнительной литературы, рекомендованной преподавателем и предусмотренной учебной программой дисциплины.

## *Методические указания для занятий лабораторного и (практического) типа.*

Выполнению лабораторных (практических) работ предшествует проверка знаний студентов – их теоретической готовности к выполнению задания. Проверка знаний проводится в форме, которую определяет преподаватель дисциплины (тестирование, опрос).

При проведении лабораторных (практических) занятий выделяют следующие разделы:

– общие положения (перечень лабораторных или практических

- занятий):
- ообщие требования к выполнению работ, общие требования к
- выполнению отчета);
- инструкция по каждой работе;
- справочные материалы и т. д.

Лабораторные занятия позволяют развивать у обучающегося творческое теоретическое мышление, умение самостоятельно изучать литературу, анализировать практику; учат четко формулировать мысль, вести дискуссию, то есть имеют исключительно важное значение в развитии самостоятельного мышления.

Подготовка к практическому занятию включает два этапа. На первом этапе обучающийся планирует свою самостоятельную работу, которая включает: уяснение задания на самостоятельную работу; подбор основной и дополнительной литературы; составление плана работы, в котором определяются основные пункты предстоящей подготовки. Составление плана дисциплинирует и повышает организованность в работе.

Второй этап включает непосредственную подготовку к занятию, которая начинается с изучения основной и дополнительной литературы. Особое внимание при этом необходимо обратить на содержание основных положений и выводов, объяснение явлений и фактов, уяснение практического приложения рассматриваемых теоретических вопросов. Далее следует подготовить тезисы для выступлений по всем учебным вопросам, выносимым на практическое занятие или по теме, вынесенной на дискуссию (круглый стол), продумать примеры с целью обеспечения тесной связи изучаемой темы с реальной жизнью.

Готовясь к докладу или выступлению в рамках интерактивной формы (дискуссия, круглый стол), при необходимости, следует обратиться за помощью к преподавателю.

## *Методические указания к самостоятельной работе.*

Самостоятельная работа обучающегося является основным средством овладения учебным материалом во время, свободное от обязательных учебных занятий. Самостоятельная работа обучающегося над усвоением учебного материала по учебной дисциплине может выполняться в библиотеке университета, учебных кабинетах, компьютерных классах, а также в домашних условиях. Содержание и количество самостоятельной работы обучающегося определяется учебной программой дисциплины, методическими материалами, практическими заданиями и указаниями преподавателя.

## *Самостоятельная работа в аудиторное время может включать:*

- 1) конспектирование (составление тезисов) лекций;
- 2) выполнение контрольных работ;
- 3) решение задач;
- 4) работу со справочной и методической литературой;
- 5) работу с нормативными правовыми актами;
- 6) выступления с докладами, сообщениями на семинарских занятиях;
- 7) защиту выполненных работ;

8) участие в оперативном (текущем) опросе по отдельным темам изучаемой дисциплины;

9) участие в собеседованиях, деловых (ролевых) играх, дискуссиях, круглых столах, конференциях;

10) участие в тестировании и др.

# *Самостоятельная работа во внеаудиторное время может состоять*

*из:*

- 1) повторения лекционного материала;
- 2) подготовки к практическим занятиям;
- 3) изучения учебной и научной литературы;

4) изучения нормативных правовых актов (в т.ч. в электронных базах данных);

- 5) решения задач, и иных практических заданий;
- 6) подготовки к контрольным работам, тестированию и т.д.;
- 7) подготовки к практическим занятиям устных докладов (сообщений);
- 8) выполнения курсовых работ, предусмотренных учебным планом;
- 9) выполнения выпускных квалификационных работ и др.;

10) выделения наиболее сложных и проблемных вопросов по изучаемой теме, получение разъяснений и рекомендаций по данным вопросам с преподавателями на консультациях;

11) проведения самоконтроля путем ответов на вопросы текущего контроля знаний, решения представленных в учебно-методических материалах кафедры задач, тестов, докладов;

12) текущий контроль осуществляется в форме устных, тестовых опросов, докладов;

В случае пропусков занятий, наличия индивидуального графика обучения и для закрепления практических навыков студентам могут быть выданы типовые индивидуальные задания, которые должны быть сданы в установленный преподавателем срок.

**15. Особенности реализации дисциплины для инвалидов и лиц с ограниченными возможностями здоровья**

Обучение по дисциплине «Мультимедийные форматы» инвалидов и лиц с ограниченными возможностями здоровья (далее ОВЗ) осуществляется преподавателем с учетом особенностей психофизического развития, индивидуальных возможностей и состояния здоровья таких обучающихся.

Для студентов с нарушениями опорно-двигательной функции и с ОВЗ по слуху предусматривается сопровождение лекций и практических занятий мультимедийными средствами, раздаточным материалом.

Для студентов с ОВЗ по зрению предусматривается применение технических средств усиления остаточного зрения, а также предусмотрена возможность разработки аудиоматериалов.

По дисциплине «Мультимедийные форматы» обучение инвалидов и лиц с ограниченными возможностями здоровья может осуществляться как в аудитории, так и с использованием электронной информационнообразовательной среды, образовательного портала и электронной почты.

# ЛИСТ ДОПОЛНЕНИЙ И ИЗМЕНЕНИЙ

рабочей программы дисциплины

Рабочая программа дисциплины рассмотрена, обсуждена и одобрена для исполнения в 2023-2024 учебном году на заседании кафедры, протокол № 6 от «04» марта 2023 г.

Внесены дополнения и изменения в части актуализации лицензионного программного обеспечение, используемое при осуществлении образовательного процесса по данной дисциплины, а так же современных профессиональных баз данных и информационных справочных системах, актуализации тем для самостоятельной работы, актуализации вопросов для подготовки к промежуточной аттестации, актуализации перечня основной и дополнительной учебной литературы.

Рабочая программа дисциплины рассмотрена, обсуждена и одобрена для исполнения в 202 -202 учебном году на заседании кафедры, протокол № от « » 202 г.

\_\_\_\_\_\_\_\_\_\_\_\_\_\_\_\_\_\_\_\_\_\_\_\_\_\_\_\_\_\_\_\_\_\_\_\_\_\_\_\_\_\_\_\_\_\_\_\_\_\_\_\_\_\_\_\_\_\_\_\_\_\_\_\_\_\_

Внесены дополнения и изменения **дельших** дополнения и изменения

Рабочая программа дисциплины рассмотрена, обсуждена и одобрена для исполнения в 202\_\_-202\_\_ учебном году на заседании кафедры, протокол № от « » 202 г.

 $\mathcal{L}_\text{max}$  , and the contribution of the contribution of the contribution of the contribution of the contribution of the contribution of the contribution of the contribution of the contribution of the contribution of t

 $\mathcal{L}_\text{max}$  , and the contribution of the contribution of the contribution of the contribution of the contribution of the contribution of the contribution of the contribution of the contribution of the contribution of t  $\mathcal{L}_\text{max}$  , and the contribution of the contribution of the contribution of the contribution of the contribution of the contribution of the contribution of the contribution of the contribution of the contribution of t

 $\mathcal{L}_\text{max}$  , and the contribution of the contribution of the contribution of the contribution of the contribution of the contribution of the contribution of the contribution of the contribution of the contribution of t

 $\_$  , and the contribution of the contribution of  $\mathcal{L}_\mathcal{A}$  , and the contribution of  $\mathcal{L}_\mathcal{A}$  , and the contribution of  $\mathcal{L}_\mathcal{A}$ 

 $\mathcal{L}_\text{max}$  , and the contribution of the contribution of the contribution of the contribution of the contribution of the contribution of the contribution of the contribution of the contribution of the contribution of t

Внесены дополнения и изменения

Рабочая программа дисциплины рассмотрена, обсуждена и одобрена для исполнения в 202 -202 учебном году на заседании кафедры, протокол № от « » 202 г.

Внесены дополнения и изменения